#### МИНИСТЕРСТВО СЕЛЬСКОГО ХОЗЯЙСТВА РФ

Федеральное государственное бюджетное образовательное учреждение высшего образования

### КУБАНСКИЙ ГОСУДАРСТВЕННЫЙ АГРАРНЫЙ УНИВЕРСИТЕТ ИМ.И.Т.ТРУБИЛИНА

## ФАКУЛЬТЕТ ПЛОДООВОЩЕВОДСТВА И ВИНОГРАДАРСТВА

**УТВЕРЖДАЮ** Декан факультета плодобвощеволства и виноградаретва 20.04.2020 Beatles

Рабочая программа дисциплины Цифровые технологии в АПК

> Направление подготовки 35.03.05 Садоводство

#### Направленность

«Декоративное садоводство, плодоовощеводство, виноградарство и виноделие»

> Уровень высшего образования бакалавриат

> > Форма обучения очная, заочная

> > > Краснодар 2020

Рабочая программа дисциплины «Цифровые технологии в АПК» разработана на основе ФГОС ВО 35.03.05 Садоводство, утвержденного приказом Министерства образования и науки РФ 1 августа 2017 г., № 737.

Автор: Ст. преподаватель

С. В. Белоусов

Рабочая программа обсуждена и рекомендована к утверждению решением кафедры Процессы и машины в агробизнесе от 16.03.2020 г., протокол № 11

Заведующий кафедрой. к.т.н., доцент

. В. Палапин

Рабочая программа одобрена на заседании методической комиссии факультета «Плодоовощеводства и виноградарства», протокол от 02.04.2020 г. № 8

Председатель методической комиссии, д. с.-х. наук, доцент

С.С. Чумаков

Руководитель основной профессиональной образовательной программы, к.с.-х. наук, доцент

Л.Г. Рязанова

### **1 Цель и задачи освоения дисциплины**

Цель - формирование комплекса устойчивых знаний для изложения технических идей с помощью чертежа, умений и навыков, определяющих графическую подготовку бакалавров, необходимых и достаточных для осуществления всех видов профессиональной деятельности, предусмотренной образовательным стандартом, формирование основ инженерного интеллекта будущего специалиста на базе развития пространственного и логического мышления. Уметь использовать чертёж, технический рисунок для графического представления информации.

Задачи

- ознакомление студентов с теоретическими основами изображения пространственных объектов на плоскости и основами построения чертежей;

- формирование умения представлять всевозможные сочетания геометрических форм в пространстве;

- обеспечение усвоения студентами основных понятий, методов выполнения чертежей средствами компьютерной графики;

- создать целостную картину существующих методов компьютерной графики;

- формирование умения излагать проектный замысел с помощью чертежей и технического рисунка;

- формирование навыков составления, оформления и чтения чертежей;

- привитие навыков современных видов технического мышления, развить мышление, способности и умения использования компьютерной графики в теории и практике обработки информации.

производственно-технологическая деятельность:

– управление технологическими процессами производства продуктов питания из растительного сырья на предприятии;

– организация рационального ведения технологического процесса и осуществление контроля над соблюдением технологических параметров процесса производства продуктов питания из растительного сырья;

– участие в разработке новых технологий и технологических схем производства продуктов питания из растительного сырья.

экспериментально-исследовательская деятельность:

– изучение и анализ научно-технической информации, отечественного и зарубежного опыта применительно к сфере своей профессиональной деятельности;

– использование методов математического моделирования и оптимизации технологических процессов производства продуктов питания из растительного сырья на базе стандартных пакетов прикладных программ;

расчетно-проектная деятельность:

– использование систем автоматизированного проектирования и программного обеспечения, информационных технологий при создании проектов вновь строящихся и реконструкции действующих предприятий.

## **2 Перечень планируемых результатов по дисциплине, соотнесенных с планируемыми результатами освоения образовательной программы**

**В результате освоения дисциплины формируются следующие компетенции:**

### **Универсальная компетенция (УК):**

УК-4 - Способен осуществлять деловую коммуникацию в устной и письменной формах на государственном языке Российской Федерации и иностранном (ых) языке (ах)

### **Общепрофессиональные (ОПК):**

ОПК-1 - Способен решать типовые задачи профессиональной деятельности на основе знаний основных законов математических, естественнонаучных и общепрофессиональных дисциплин с применением информационно-коммуникационных технологий;

## **3 Место дисциплины в структуре ОПОП ВО**

«Цифровые технологии в АПК» является дисциплиной обязательной части ОПОП ВО подготовки обучающихся по направлению 35.03.05 Садоводство, направленность «Декоративное садоводство, плодоовощеводство, виноградарство и виноделие.

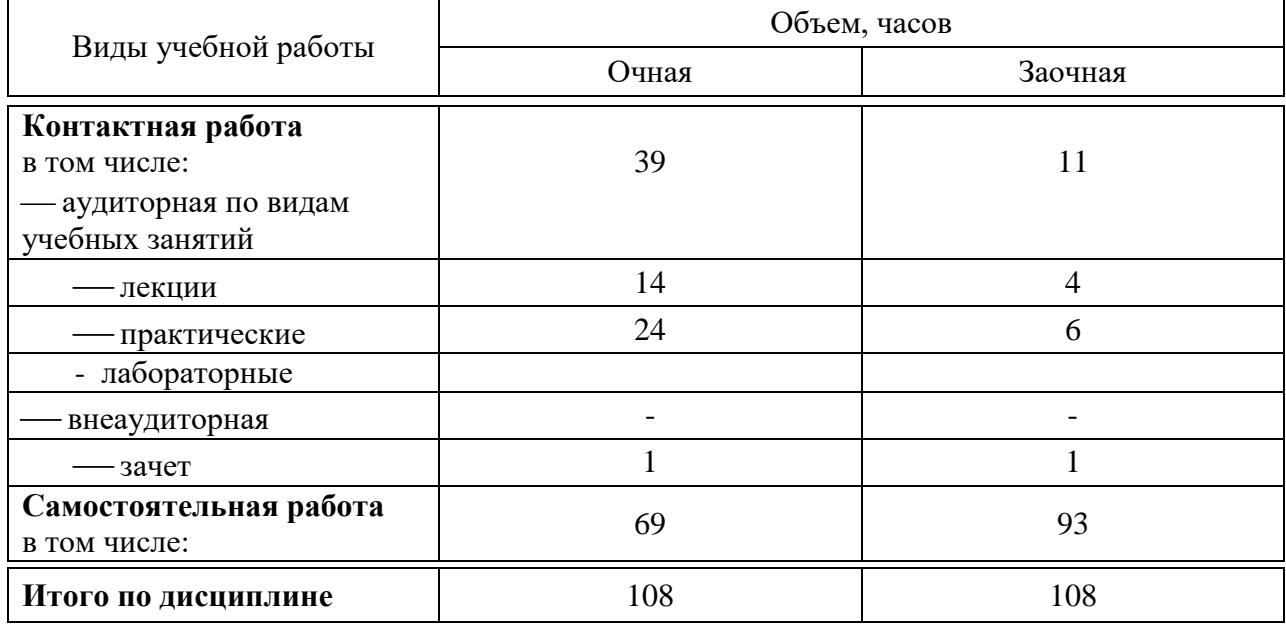

## **4 Объем дисциплины** 108 часов, 3 зачетных единицы

## **5 Содержание дисциплины**

По итогам изучаемой дисциплины студенты сдают зачет.

Дисциплина изучается на 4 курсе, в 7 семестре по очной форме обучения

Дисциплина изучается на 5 курсе, в 9 семестре по заочной форме обучения

**Содержание и структура дисциплины по очной форме обучения**

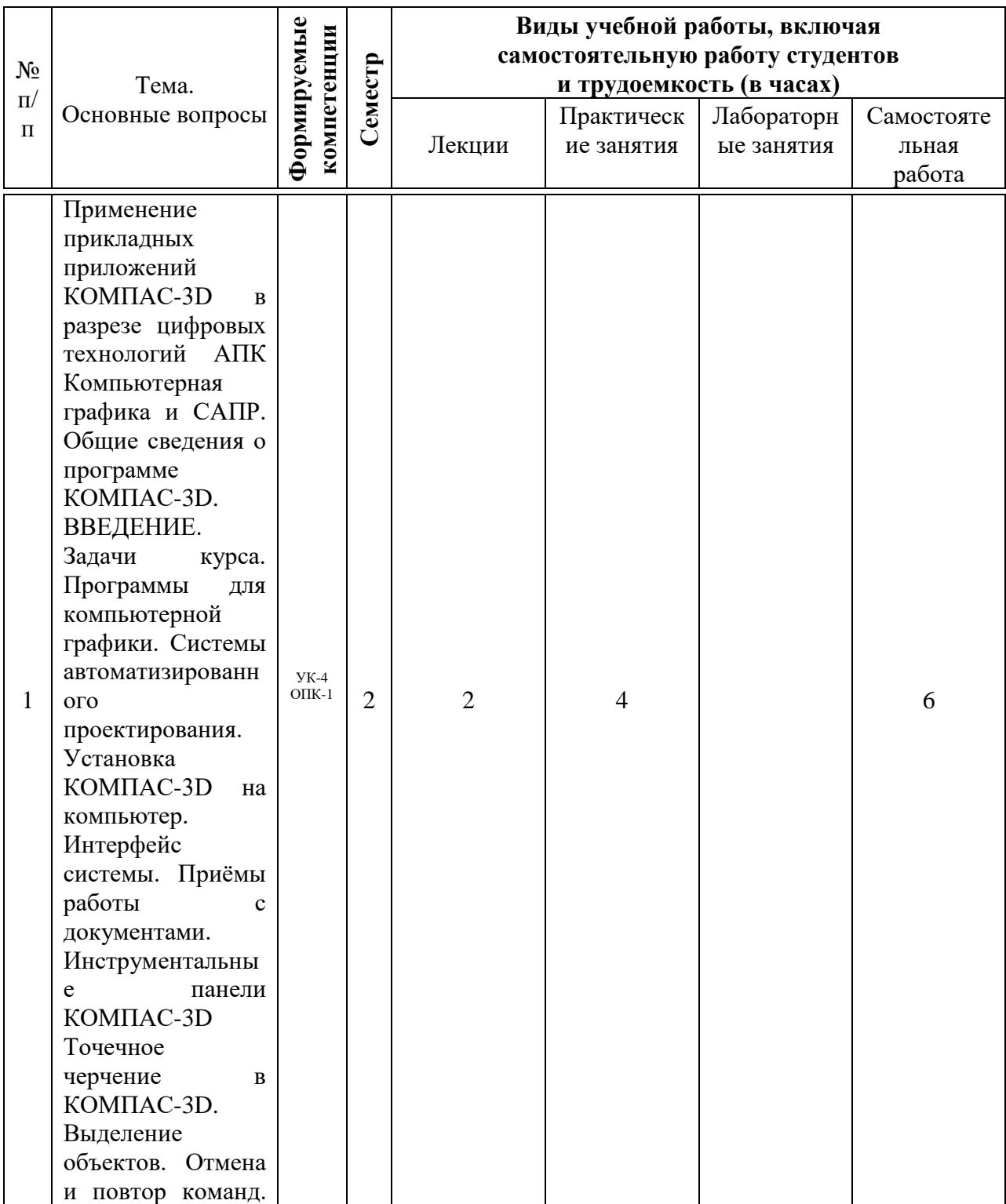

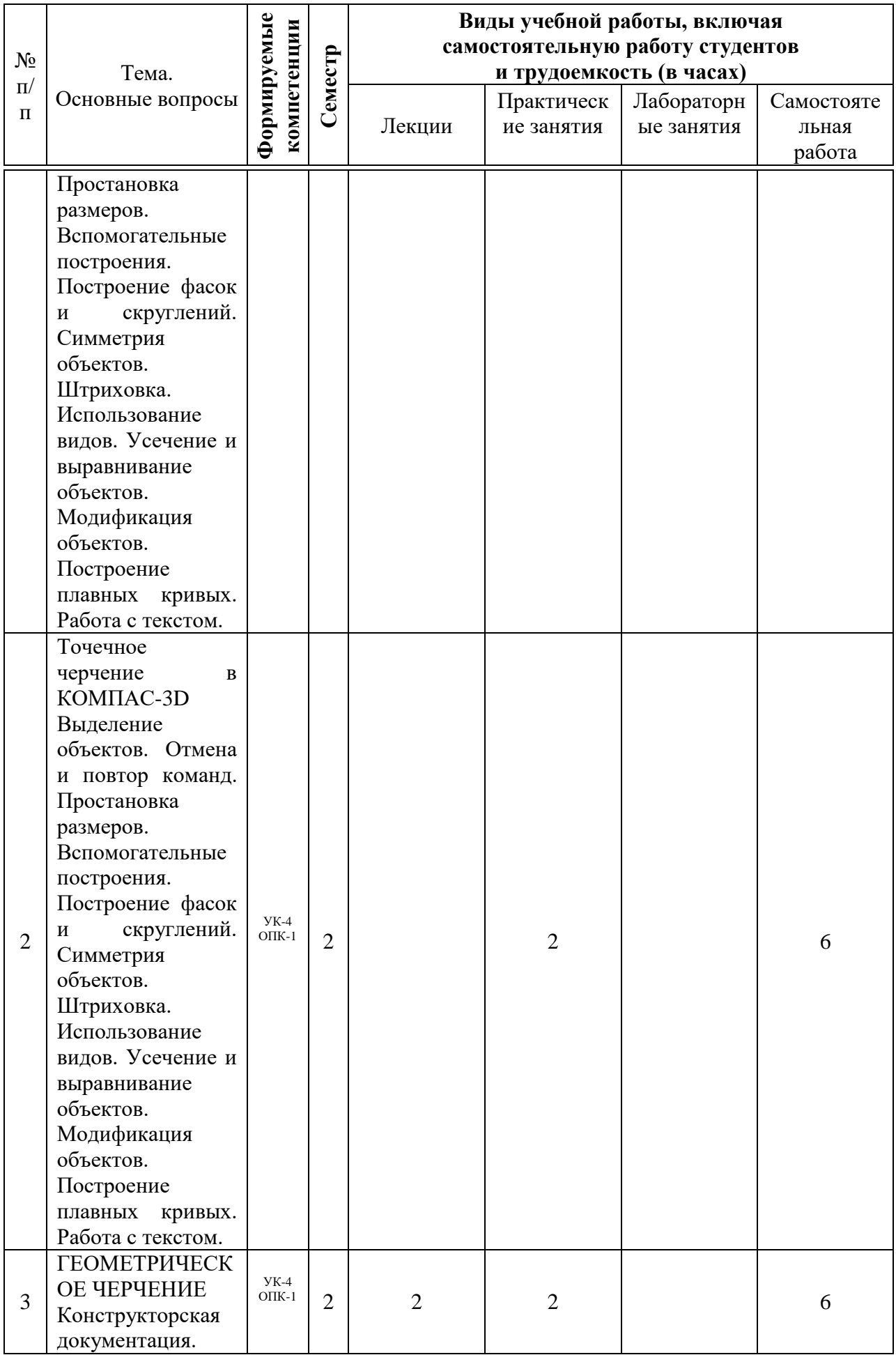

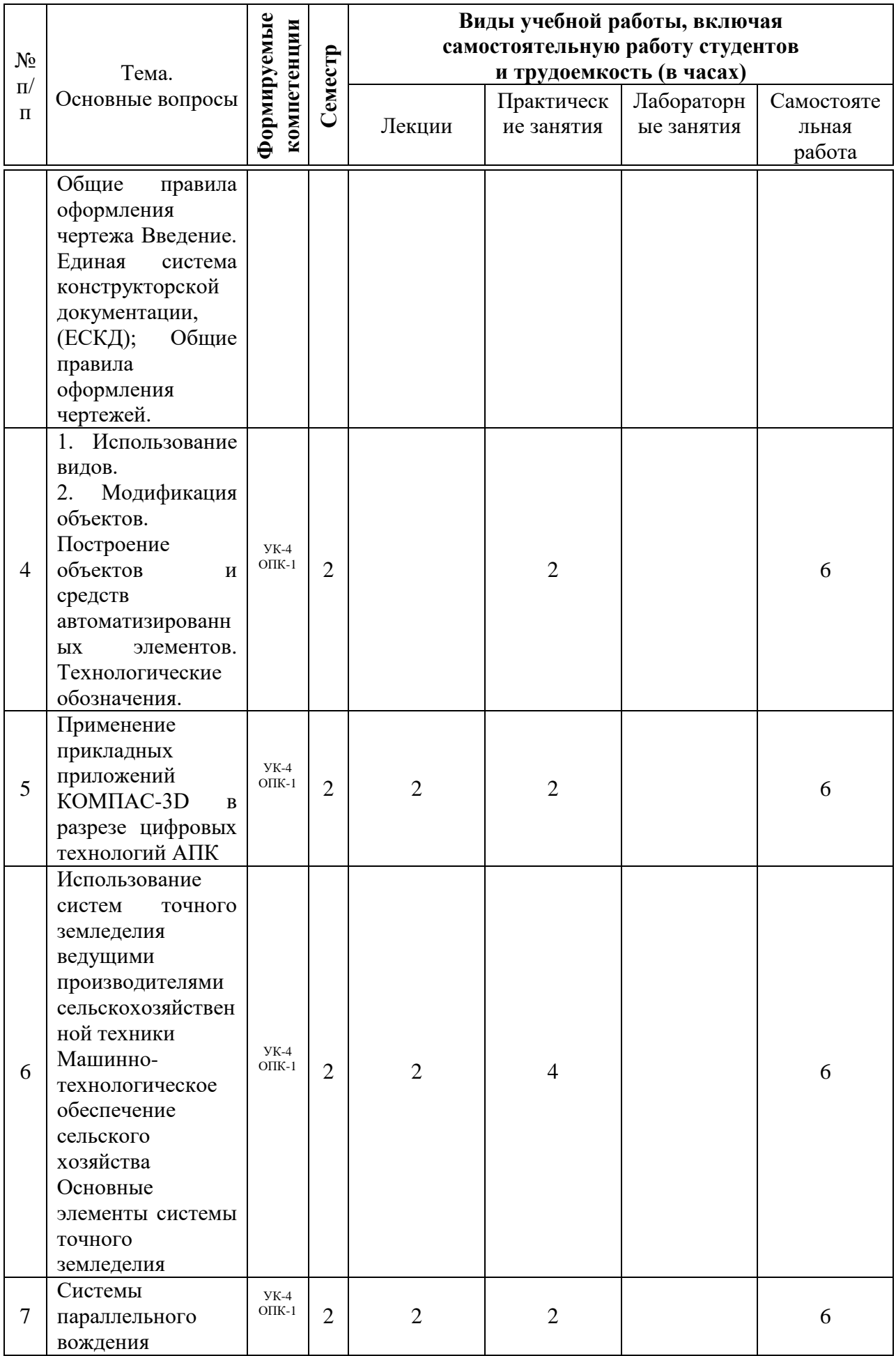

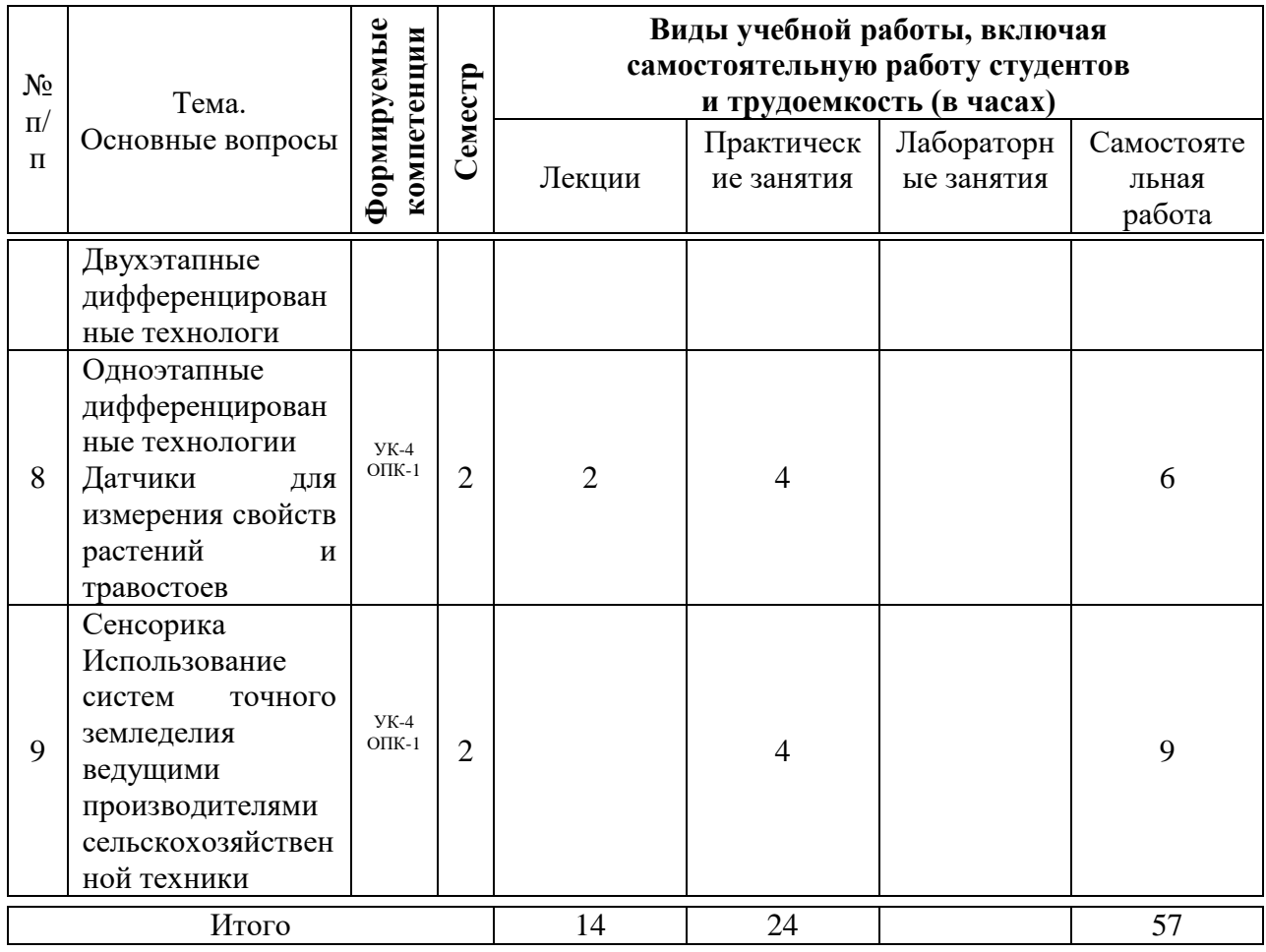

# **Содержание и структура дисциплины по заочной форме обучения**

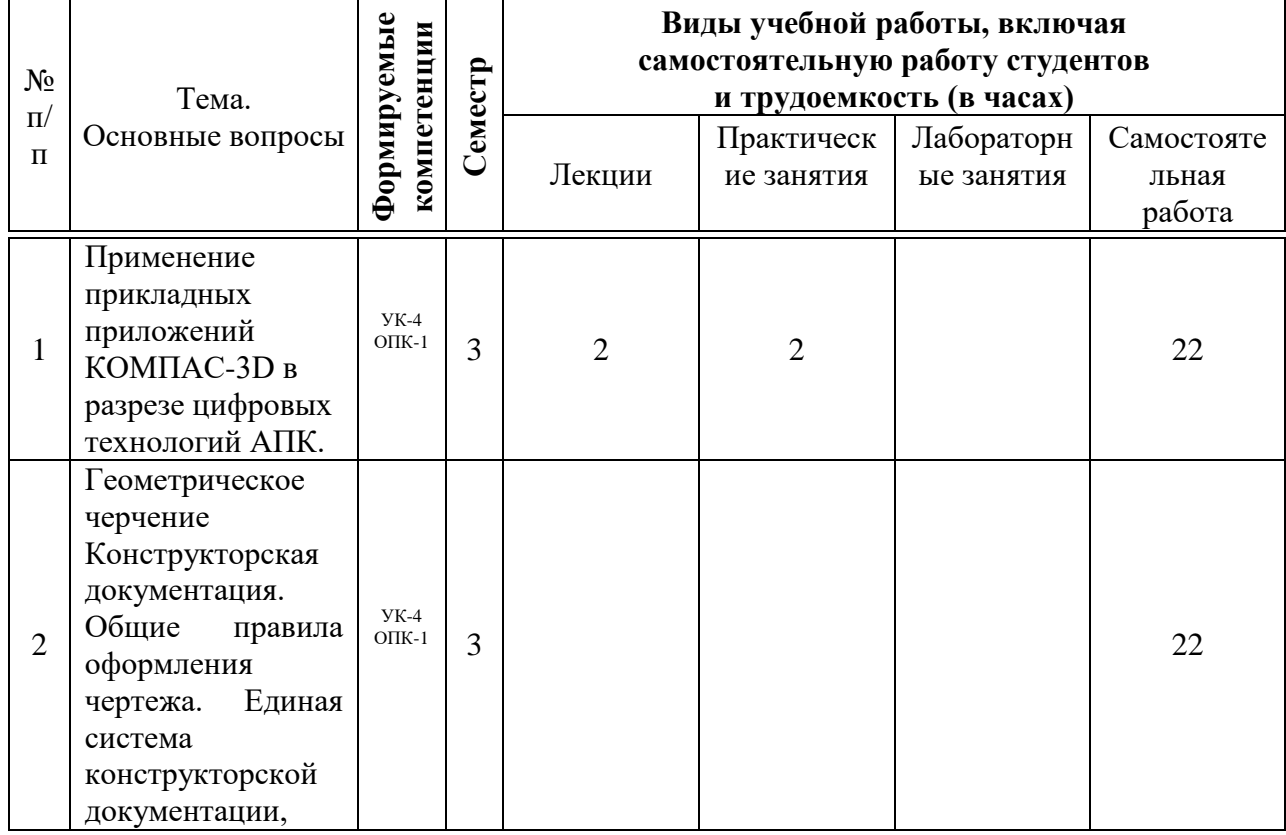

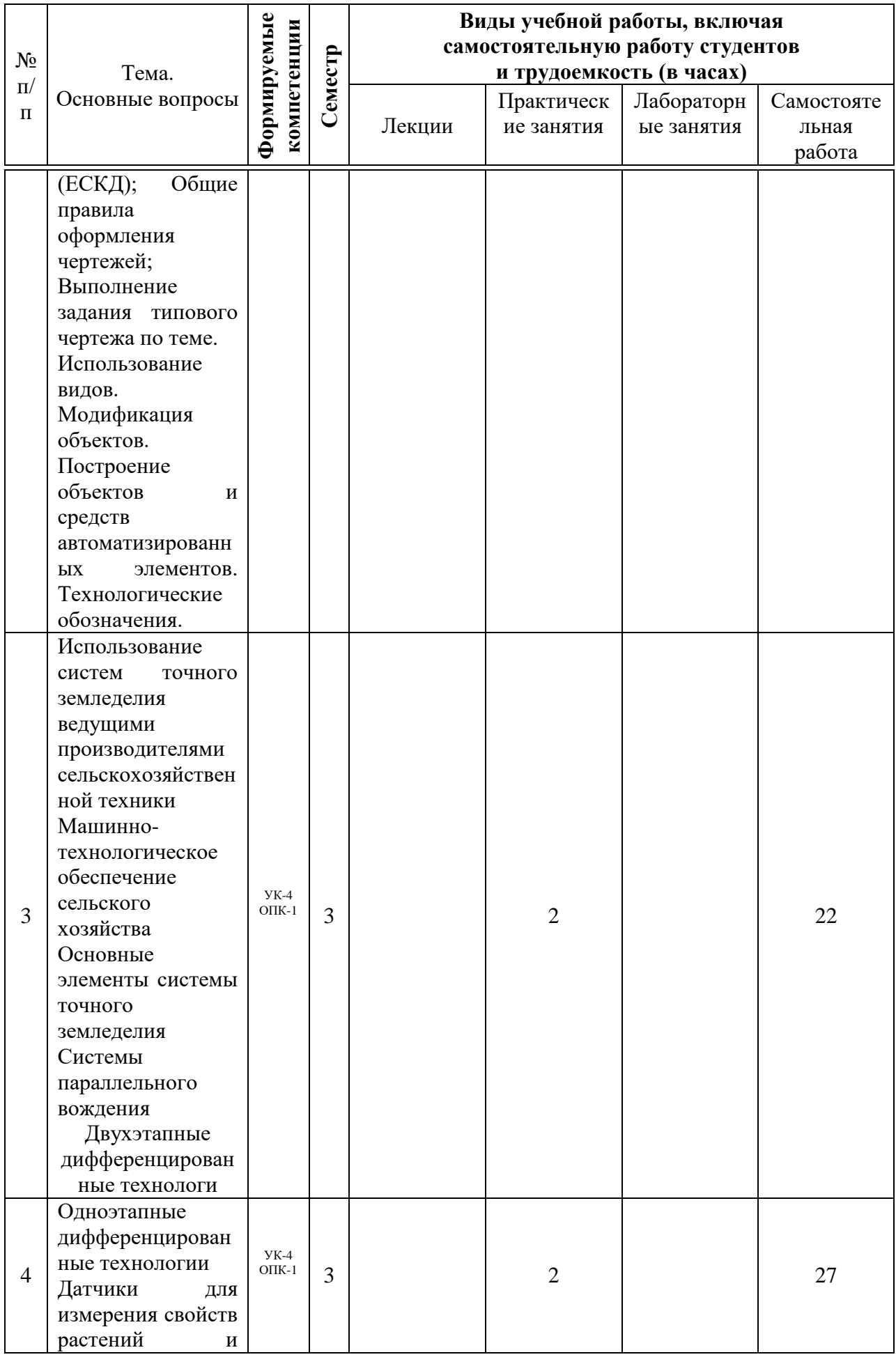

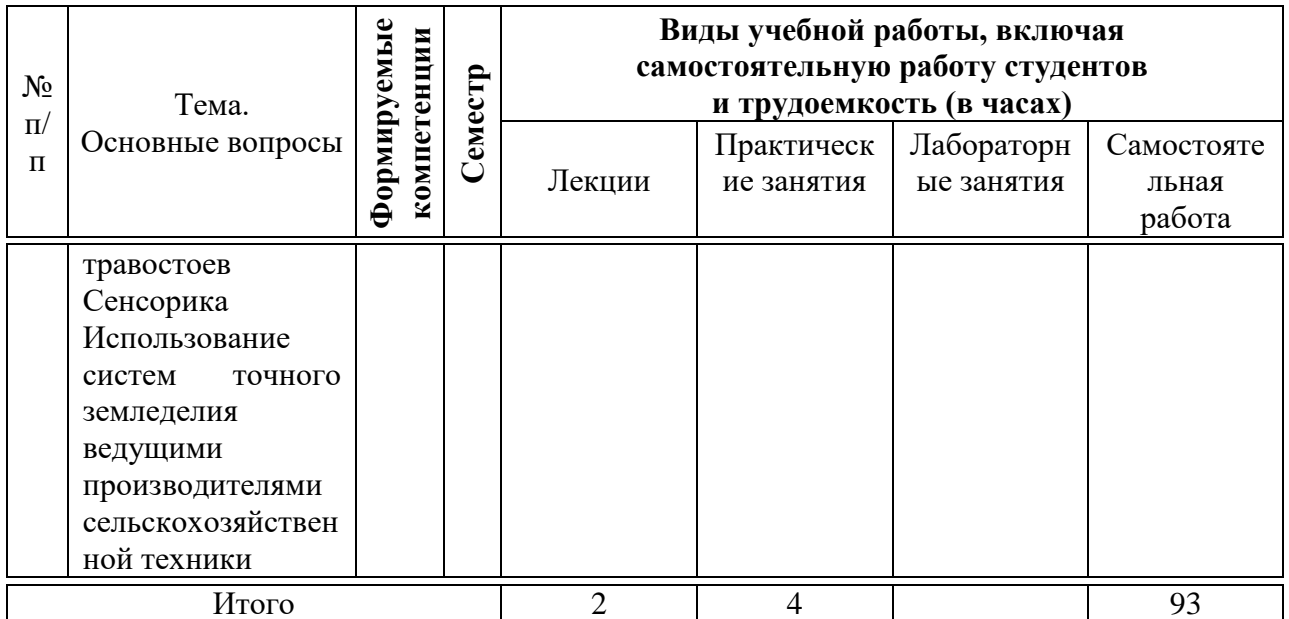

## 6 Перечень учебно-методического обеспечения для самостоятельной работы обучающихся по дисциплине

Трубилин Е.И., Труфляк Е.В., Сидоренко С.М., Курасов В.С. 1. Компьютерные технологии в агроинженерной науке и производстве: учеб. 2010. пособие Краснодар: КубГАУ, 223  $\mathbf{C}$ . https://kubsau.ru/education/chairs/mach-agro/doc/

Инженерная и компьютерная графика. Методические указания по  $2^{1}$ выполнению контрольной работы Е.И. Трубилин, А.И. Тлишев. Краснодар: Изд-во. КГАУ, 2012. – 87c. https://kubsau.ru/education/chairs/mach-agro/doc/

Начертательная геометрия курс лекций/ Новосиб. гос. аграр. ун-3. т; авт.: Т.В. Семенова, Е.В.Петрова. - Новосибирск, 2012. - 100 с. http://etc.nsau.edu.ru/files/Landsh/Nachertatelnaya%20lekcii.pdf

4. Перемитина Т.О. Компьютерная графика [Электронный ресурс]: учебное пособие/ Перемитина Т.О. - Электрон. текстовые данные. - Томск: Томский государственный университет систем управления  $\overline{M}$ радиоэлектроники, Эль Контент, 2012. - 144 с. - Режим доступа: http://www.iprbookshop.ru/13940.— ЭБС «IPRbooks», по паролю

5. Красильникова Г.И., Самсонов В.В., Тарелкин С.М. Автоматизация работ. Учебник. инженерно-графических  $-T_{\text{M}T}$ ер,  $2000 -$ 256  $\mathbf{c}$ . https://spblib.ru/catalog/-/books/3147816-aytomatizacia-inzenerno-graficeskihrabot

6. Трубилин Е.И., Труфляк Е.В. Компьютерная графика в примерах и задачах с использованием пакета КОМПАС-3D / Учебное пособие. - Куб-ГАУ, Краснодар, 2009. - 263 с. https://kubsau.ru/education/chairs/machagro/doc/

6. Чекмарев А.А. Начертательная геометрия и черчение: Учебник для образование,  $M$ .: Высшее 2008.  $-472$ BTV30B.  $\mathbf{c}$ .

[http://techliter.ru/load/uchebniki\\_posobya\\_lekcii/nachertatelnaja\\_geometrija/na](http://techliter.ru/load/uchebniki_posobya_lekcii/nachertatelnaja_geometrija/nachertatelnaja_geometrija_i_cherchenie/41-1-0-73) [chertatelnaja\\_geometrija\\_i\\_cherchenie/41-1-0-73](http://techliter.ru/load/uchebniki_posobya_lekcii/nachertatelnaja_geometrija/nachertatelnaja_geometrija_i_cherchenie/41-1-0-73)

7. Чекмарев А.А. Инженерная графика- 4-е изд. Учебник для вузов.- М.: Высшая школа, 2004.-240 с. [https://new-prod.biblio](https://new-prod.biblio-online.ru/book/inzhenernaya-grafika-433398)[online.ru/book/inzhenernaya-grafika-433398](https://new-prod.biblio-online.ru/book/inzhenernaya-grafika-433398)

8. Вольхин К.А., конструкторские документы и правила их оформления. Учебное пособие для студентов технических университетов. Новосибирск.: -2004. <http://ng.sibstrin.ru/wolchin/>

9. Заргарян Ю.А., Загарян Е.В. Компьютерная графика в практических приложениях. ТТИ ЮФУ.: 2009 год. 255с. [https://www.studmed.ru/zargaryan-yua-zagaryan-ev-kompyuternaya-grafika-v](https://www.studmed.ru/zargaryan-yua-zagaryan-ev-kompyuternaya-grafika-v-prakticheskih-prilozheniyah_f5f0860d382.html)[prakticheskih-prilozheniyah\\_f5f0860d382.html](https://www.studmed.ru/zargaryan-yua-zagaryan-ev-kompyuternaya-grafika-v-prakticheskih-prilozheniyah_f5f0860d382.html)

10. Верховский А.В., Пузиков А.А., Чекмарев А.А. Начертательная геометрия: Инженерная и компьютерная графика. Программа, контрольные задания и методические указания для студентов-заочников направлений подготовки в области техники, технологии, педагогики, сельского и рыбного хозяйства. изд.3-е. переработанный и дополненный. – М.: Высшая школа, 2006. <https://search.rsl.ru/ru/record/01002966663>

11. Вольхин К. А. Электронные учебные пособия <http://www.propro.ru/graphbook/>.

12. ГеоргиевскийО.В., Смирнова Л.В. Техническое рисование и художественно-графическое оформление чертежей. – М.: АСТ, Астрель, Профиздат, 2007, -64с.

13. Короев Ю.И. Черчение для строителей. – М.: Высшая школа, 2009, - 256с. <http://arch-grafika.ru/news/1/2009-11-28-411>

14. Норенков И. П Электронный учебник «Основы автоматизированного проектирования» <http://www.bigor.bmstu.ru/>;

15. Инженерная графика [Электронный ресурс] : методическое пособие для студентов очной формы обучения лесотранспортного, сельскохозяйственного, технологического факультетов всех специальностей и направлений бакалавриата : самост. учеб. электрон. изд. / сост. А. А. Митюшев, В. А. Паршукова ; Сыкт. лесн. ин-т. – Электрон. дан. (1 файл в формате pdf: 31,6 Мб). – Сыктывкар : СЛИ, 2010. – Режим доступа: http://lib.sfi.komi.com. – Загл. с экрана.

## **7 Фонд оценочных средств для проведения промежуточной аттестации**

## **7.1 Перечень компетенций с указанием этапов их формирования в процессе освоения ОПОП ВО**

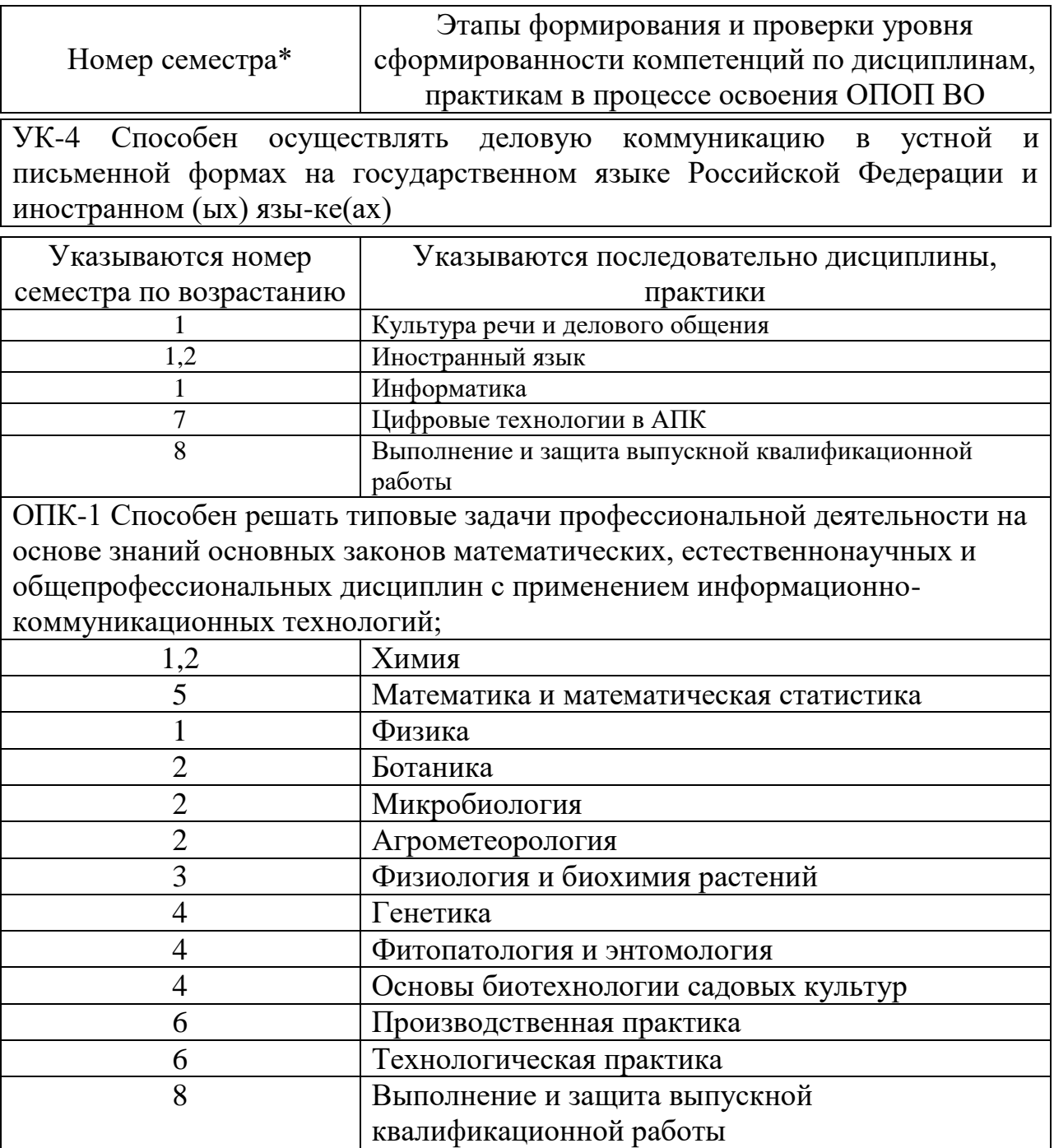

## 7.2 Описание показателей и критериев оценивания компетенций на различных этапах их формирования, описание шкалы оценивания

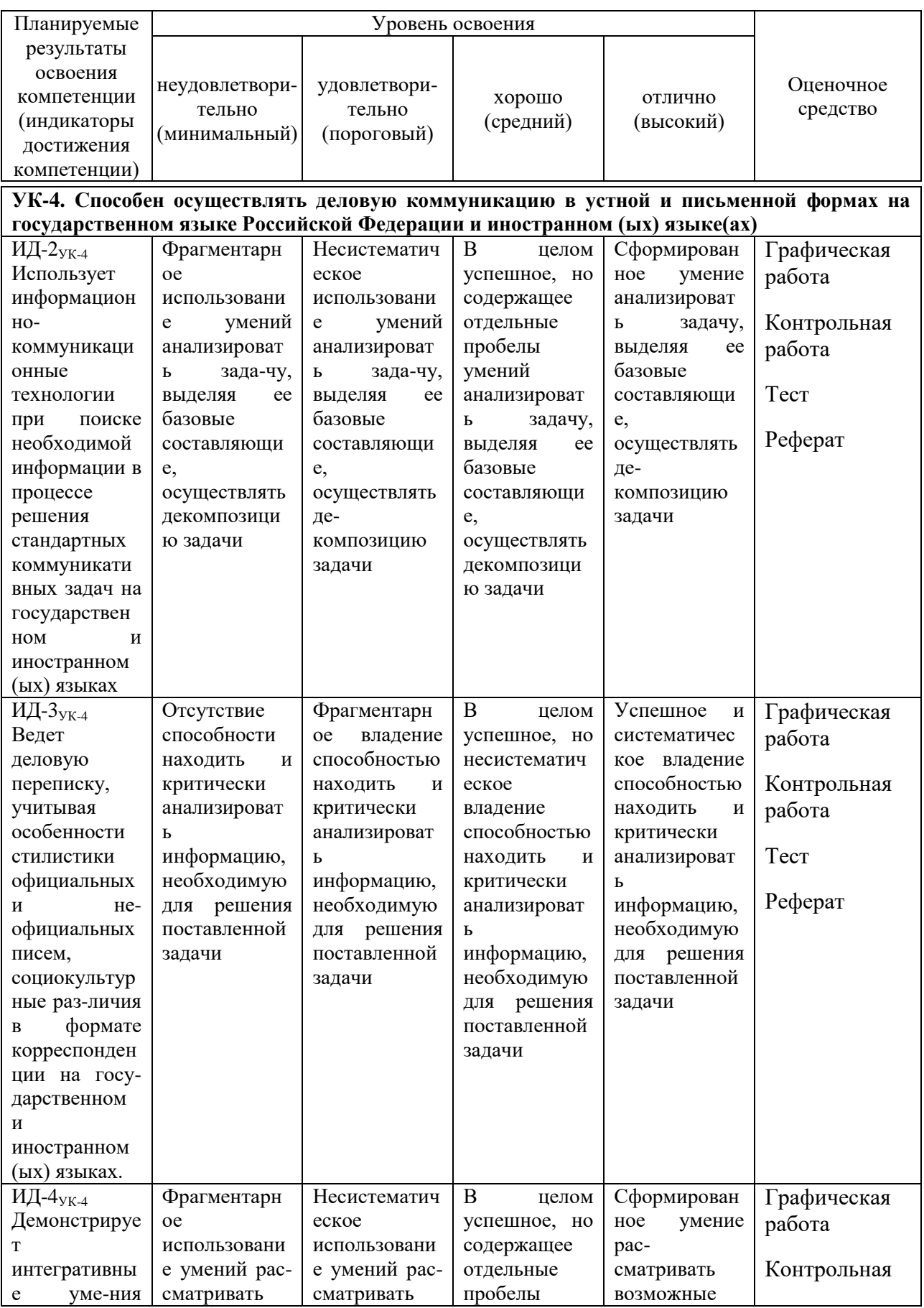

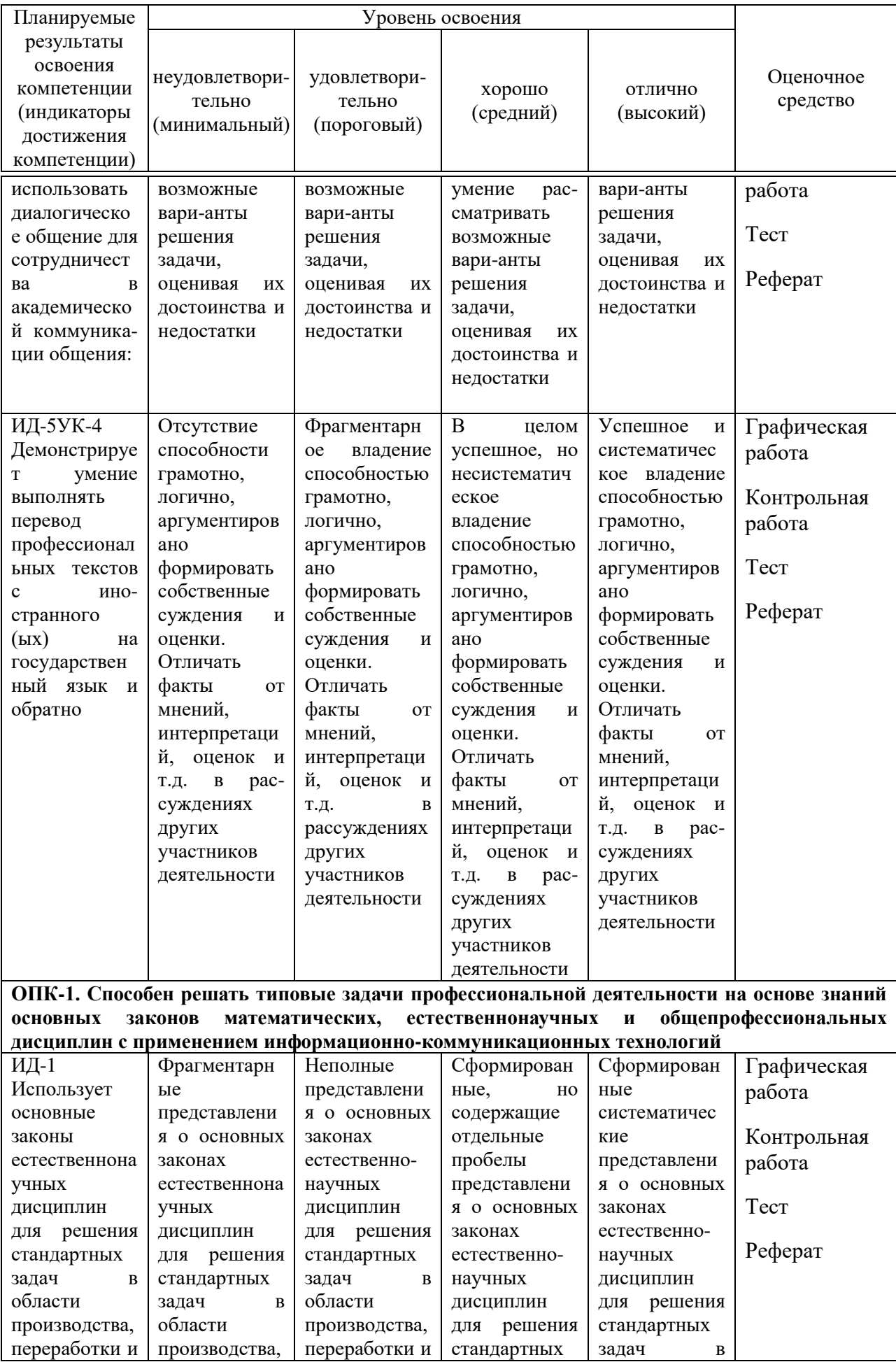

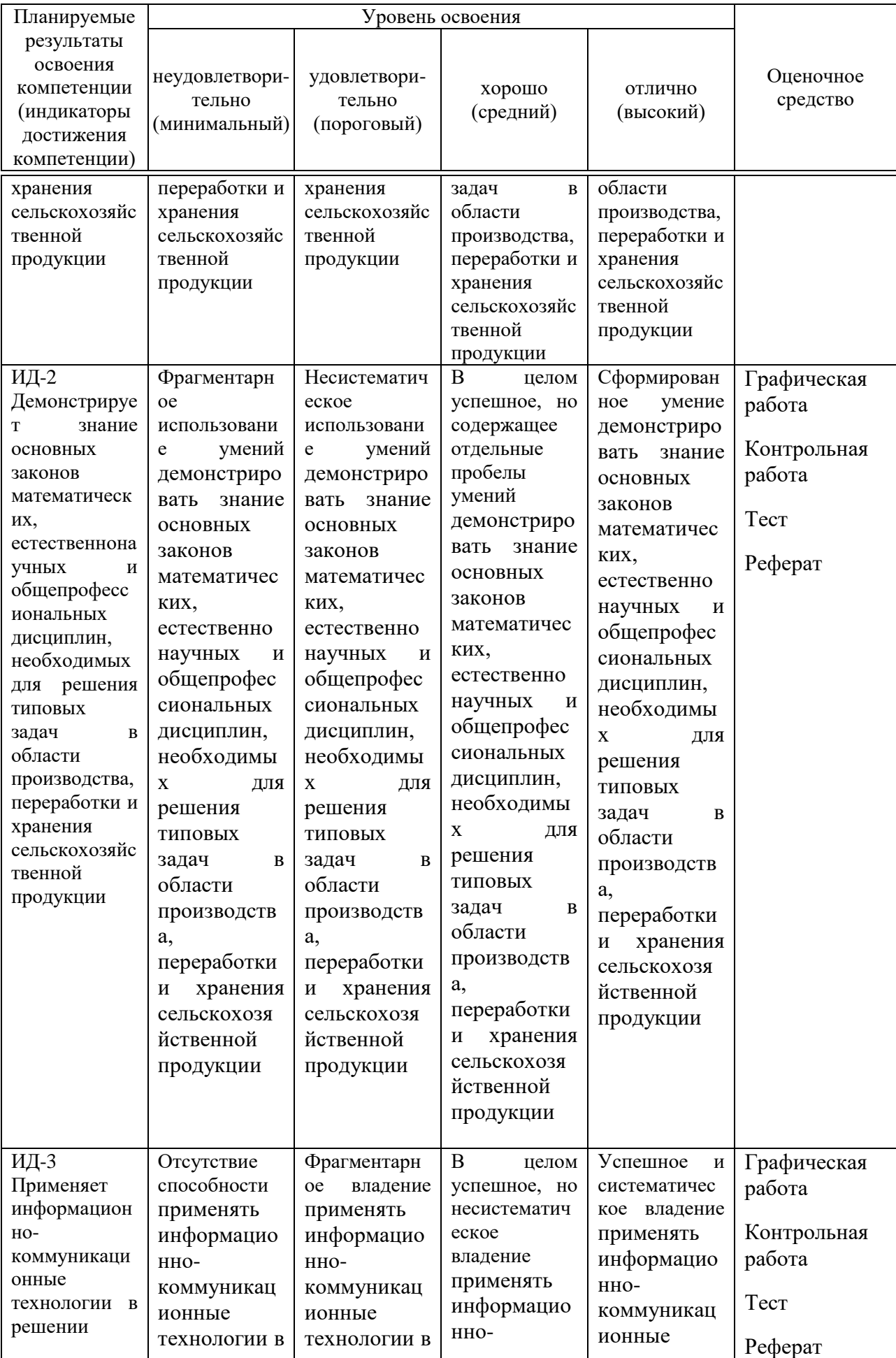

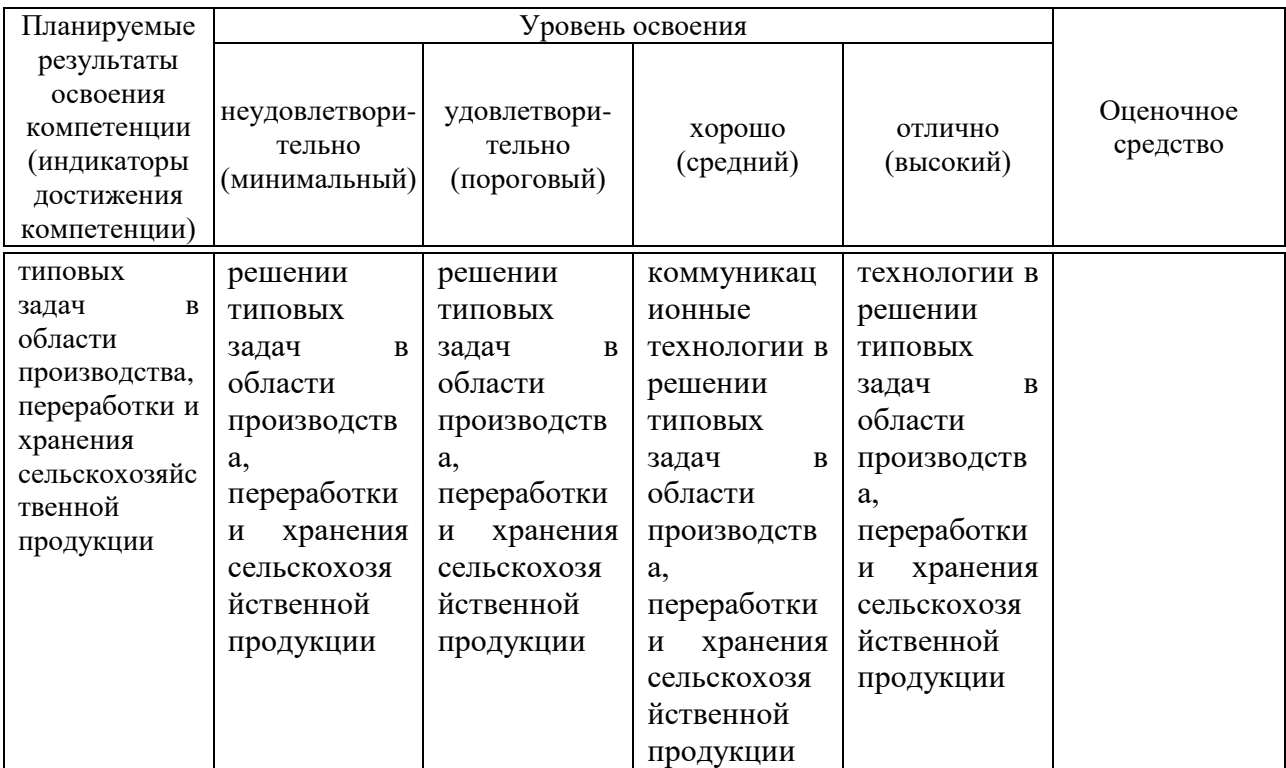

7.3 Типовые контрольные задания или иные материалы, необходимые для оценки знаний, умений, навыков и опыта деятельности, характеризующих этапы формирования компетенций в процессе освоения образовательной программы

#### 1. ТЕСТЫ

#### Примерные задания:

#### Тема 1 Сеанс работы в КОМПАС-3D

- I: 1S: Документ, с которым Вы работаете в данный момент называется ......
- -: стандартным
- -: действующим
- -: текущим
- -: настоящим

#### Тема 2 Основные элементы интерфейса. Управление масштабом интерфейса.

- I: 16S: Заголовок окна программы расположен ........
- -: в нижней части окна программы
- -: в правом верхнем углу
- -: в верхней части окна программы
- -: в левом нижнем углу

#### Тема 3. Сдвиг изображения в окне документа. Работа с документами KOMITAC-3DV12

I: 31S: С помощью какой кнопки можно устранить носящие временный характер искажения?

- -: Редактировать
- -: Вылепить
- -: Показать всё
- -: Обновить изображение

#### Тема 4. Единицы измерений и системы координат. Инструментальные панели **KOMHAC 3D?**

I: 46S: Где располагается начало абсолютной системы координат чертежа?

- -: в правой нижней точке рамки формата
- -: в левой верхней точке рамки формата
- -: в левой нижней точке рамки формата
- -: в центре окна

#### **Тема 5. Точное черчение в КОМПАС-3D. Выделение объектов. Отмена и повтор команд**.

I: 61S: На какой панели отображаются текущие координаты курсора?

- -: Текущий документ
- -: Текущий вид
- -: Текущее состояние
- -: Текущий чертѐж

#### **Тема 6. Простановка размеров. Вспомогательные построения**

I: 76S: На какой панели располагается панель Размеры?

- -: Текущее состояние
- -: Специального управления
- -: Вид
- -: Компактной

### **Тема 7. Построение фасок и скруглений. Симметрия объектов. Штриховка**

I: 91S: На какой панели располагаются команды группы Фаски?

- -: Редактирования
- -: Выделения
- -: Вид

-: Геометрия

#### **Тема 8. Использование видов. Усечение и выравнивание объектов**

- I: 106S: Что является видом в системе КОМПАС -3D?
- -: прямоугольная проекция обращѐнная к наблюдателю
- -: любое изолированное изображение
- -: фронтальная проекция поверхности
- -: изображение части предмета лежащий в секущей плоскости

#### **2. ТЕМЫ РЕФЕРАТОВ:**

1. Инженерная графика. Ее роль в современном обществе.

2. Компьютерная графика. Ее роль в современном обществе.

3. Роль изучения компьютерной графики при обучении на не инженерном факультете.

4. Компьютерная графика как средство наглядного изображения.

5 Моделирование технологических процессов при помощи современных средств.

6. Интеграция программы KOMPAS 3D в моделирование конструкций и процессов АПК при обучении в сельскохозяйственном ВУЗе

7. Инновационные подходы для решении задач с применением программы KOMPAS 3D

8. Базовые основы для изучения программы KOMPAS 3D

9. Компьютер или кульман для решения инженерных задач?

10 Для чего я изучаю программу KOMPAS 3D?

11. Инженерная графика. Требования, предъявляемые стандартами ЕСКД и СПДС к выполнению чертежей. Виды конструкторских документов. Масштабы. Виды чертежей по стадиям проектирования

12. Правила оформления чертежей по СПДС. Виды и масштабы чертежей.

13. Виды архитектурно-строительных чертежей.

14. Генеральные планы, геодезические подосновы различных масштабов.

15. Условные обозначения на генеральных планах благоустройства и озеленения.

16. Аксонометрия. Стандартные аксонометрии.

17. Геометрические тела, многогранники, криволинейные поверхности, детали в аксонометрии.

18. Построение трѐх видов и разрезов детали по наглядному изображению.

19. Геометрические построения. Построение и деление отрезков и углов. Построение плоских и пространственных кривых линий. Сопряжения.

20. Виды проецирования. Изображения виды, разрезы и сечения.

21. Проекции геометрических форм. Количество изображений. Невидимые части поверхности.

22. Главный вид сверху. Названия видов. Направление взгляда. Дополнительный вид, местный вид. Нанесение разрезов.

23. Решение основных задач в аксонометрии.

24. Построение изображений в системе стандартных аксонометрий.

25. Построение прямоугольной аксонометрии геометрических тел по двум видам.

26. Построение генеральных планов типовых участков.

27. Правила и основы построения типовых планов, зданий и сооружений.

28. Построение технологических схем линий по производству продуктов питания из растительного сырья.

29. Построение технологических схем линий по производству продуктов питания из животноводческого сырья.

30. Построение технологических схем линий по производству продуктов питания в среде биотехнологий и глубокой переработки продукции сельского хозяйства.

### **3. КЕЙС-ЗАДАНИЕ: ПРИМЕРНЫЕ ГРАФИЧЕСКИЕ РАБОТЫ**

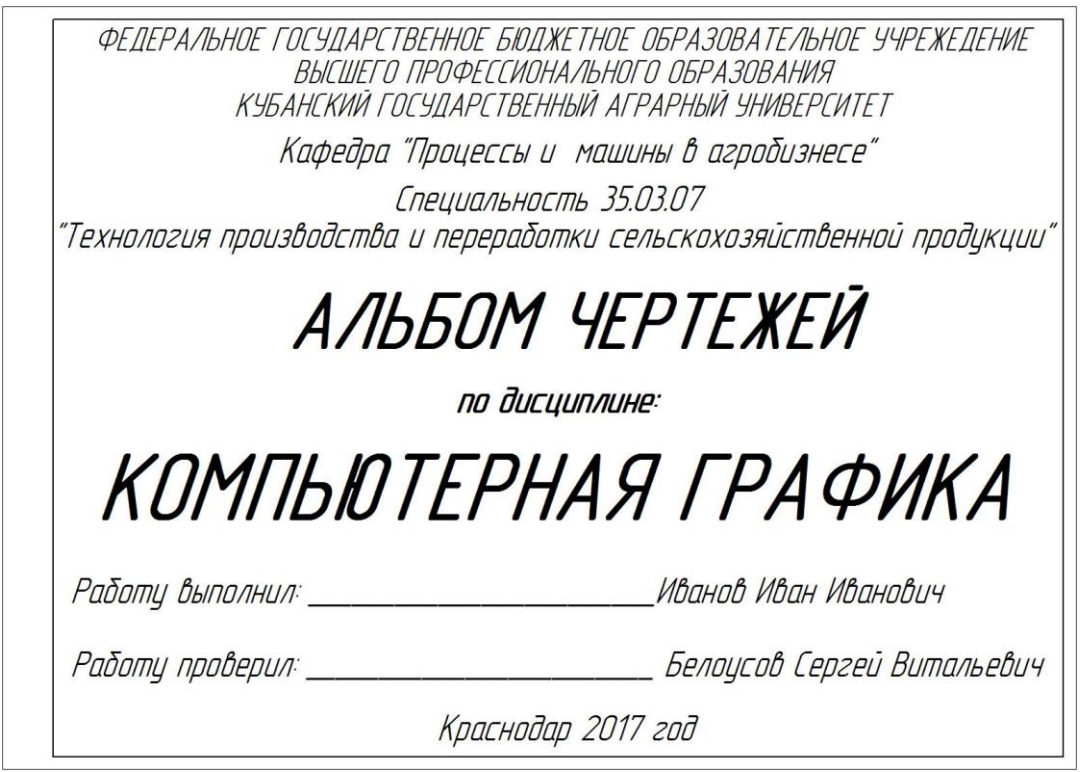

Рисунок 1 – типовой титульный лист

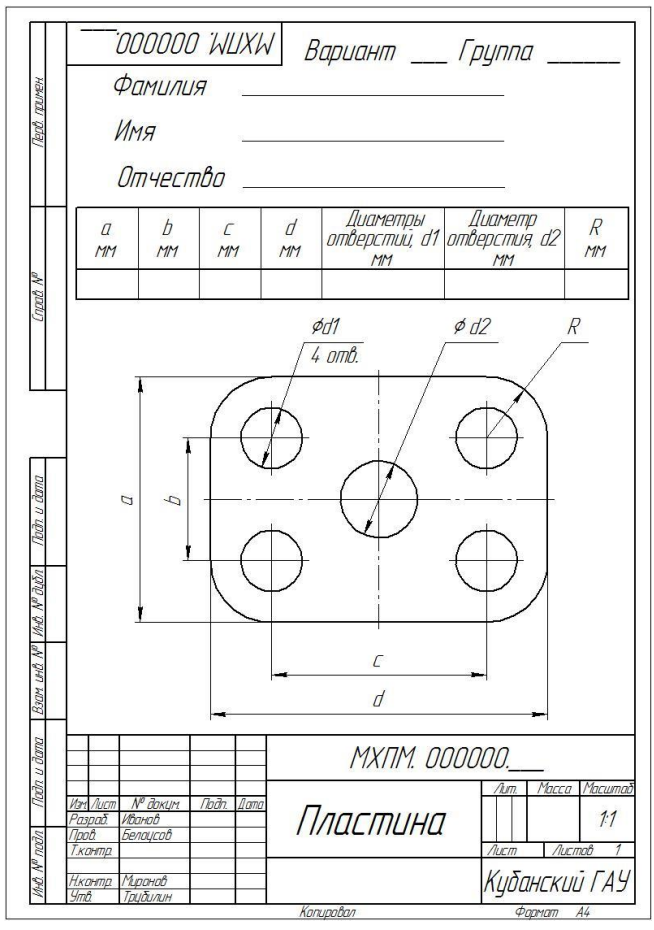

Рисунок 2 – типовой чертеж детали «ПЛАСТИНА»

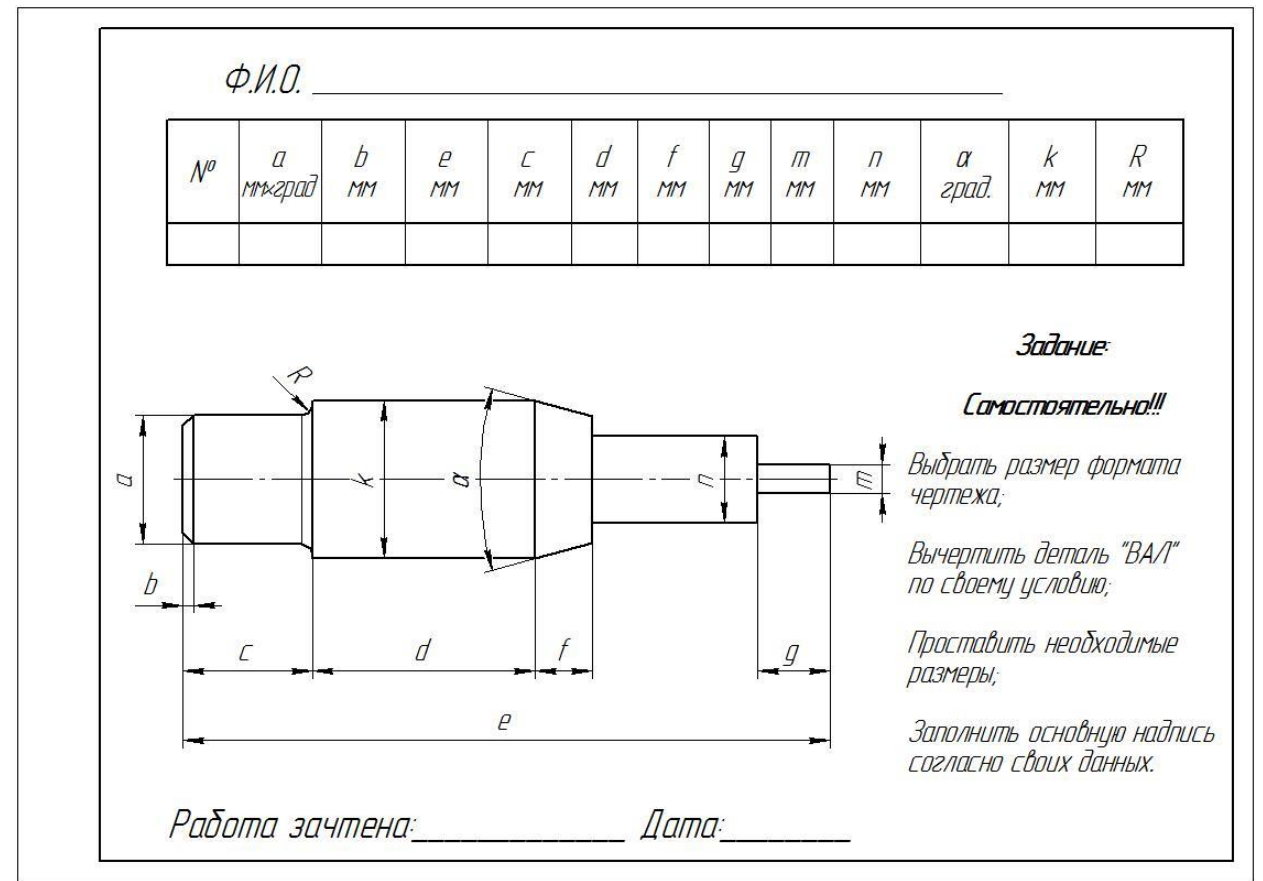

Рисунок 3 – типовой чертеж детали «ВАЛ ПРОСТОЙ»

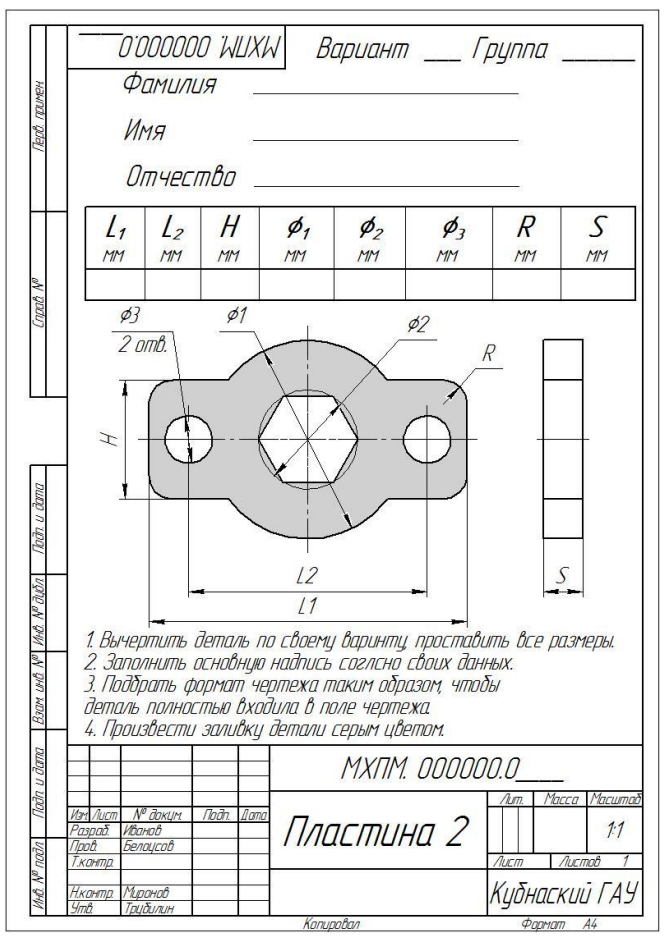

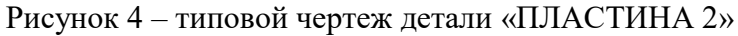

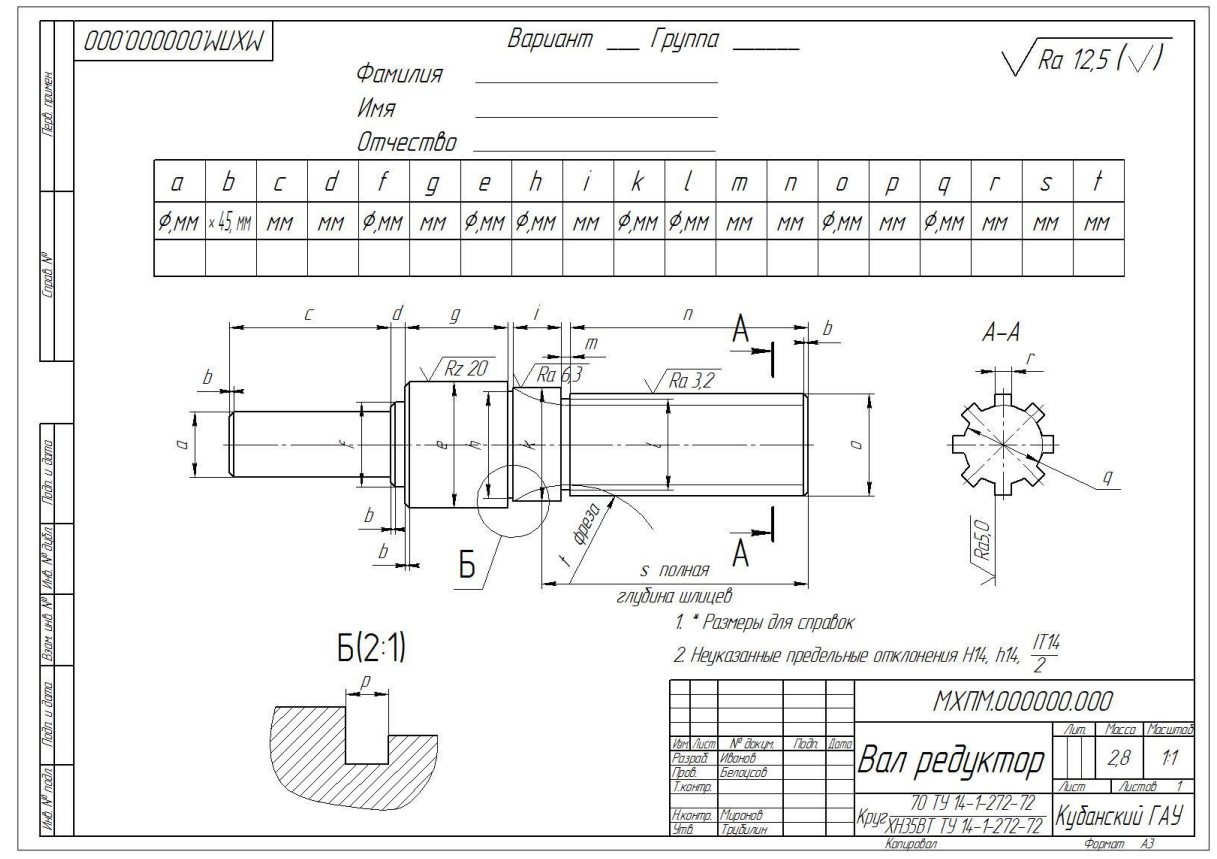

Рисунок 5 – типовой чертеж детали «ВАЛ РЕДУКТОР»

### **4. Лабораторная работа**

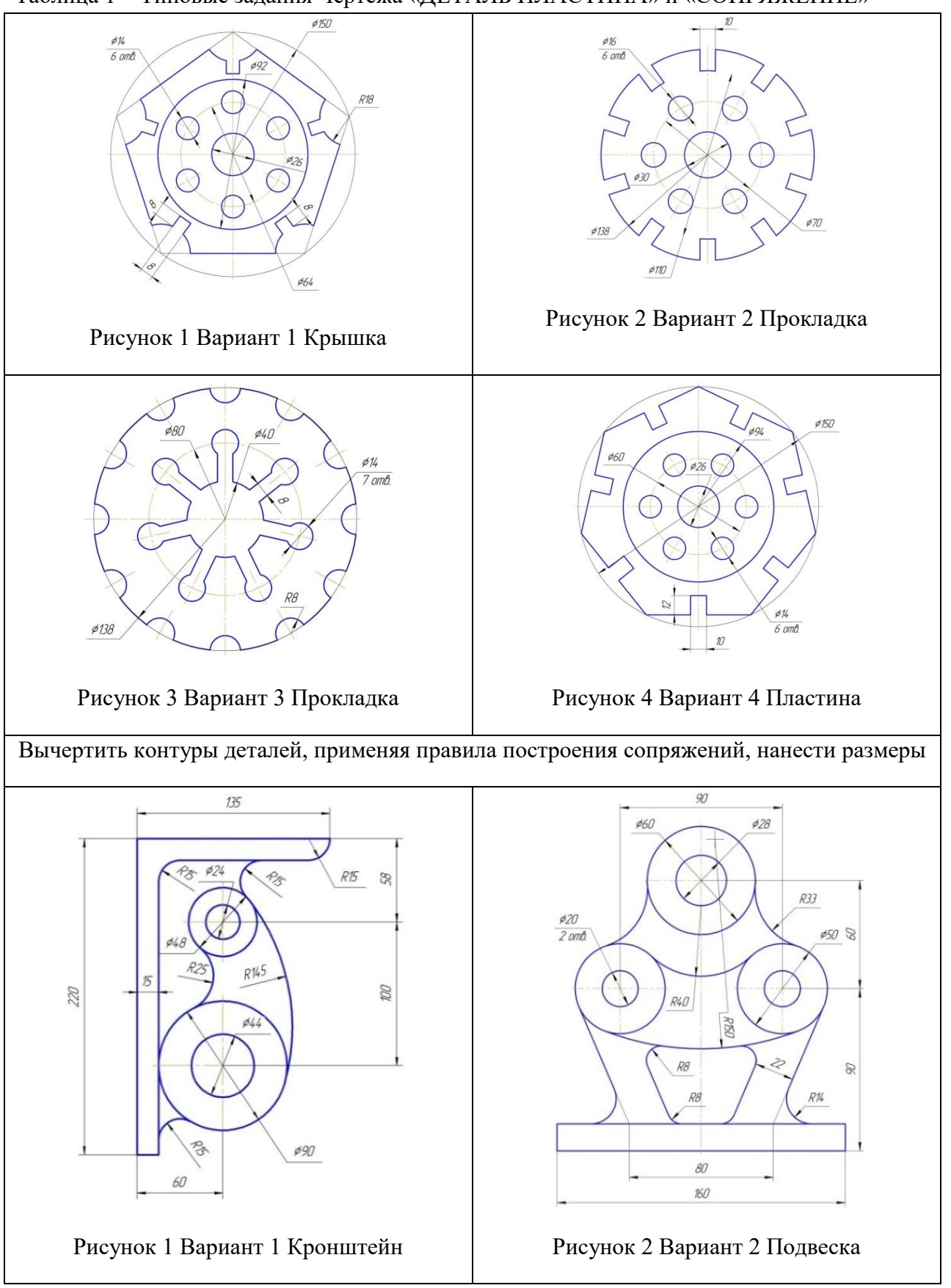

Таблица 1 – Типовые задания Чертежа «ДЕТАЛЬ ПЛАСТИНА» и «СОПРЯЖЕНИЕ»

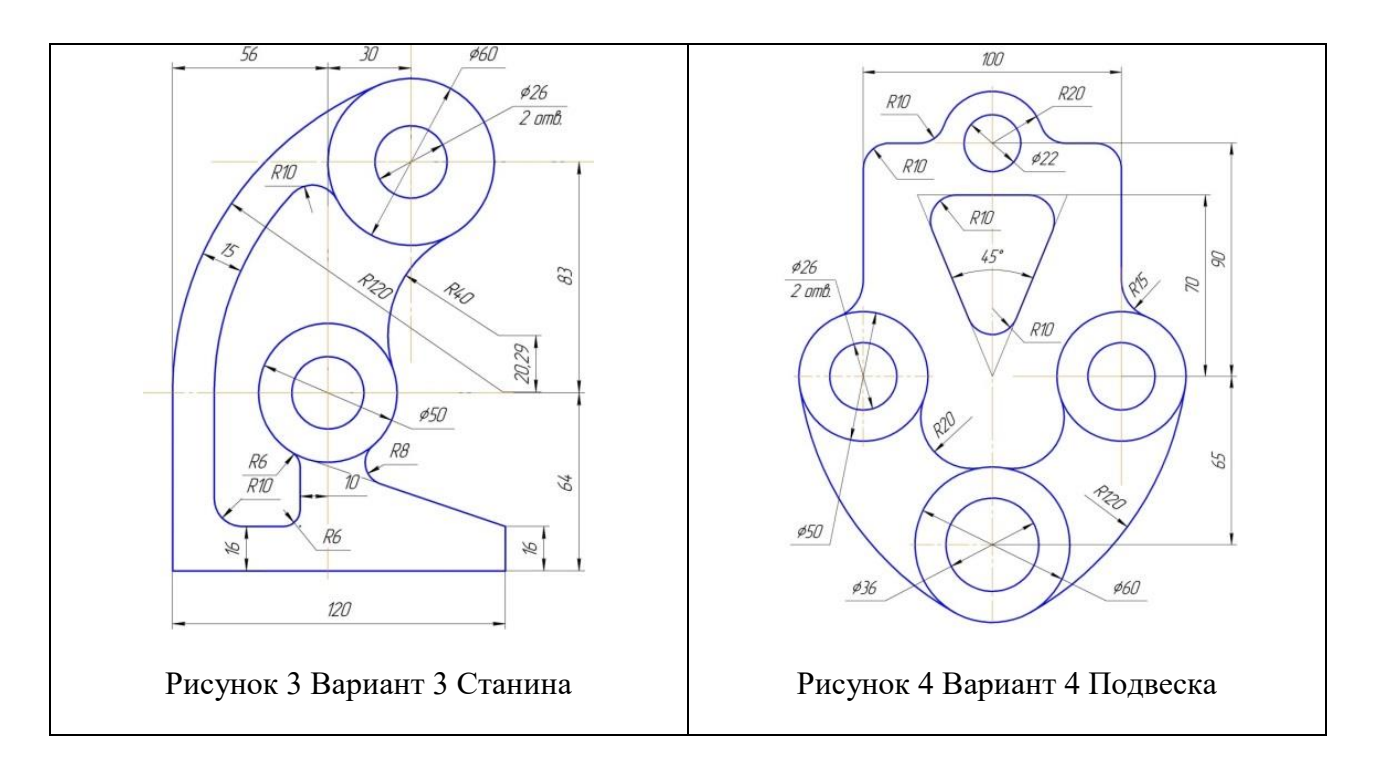

#### **УК-4. Способен осуществлять деловую коммуникацию в устной и письменной формах на государственном языке Российской Федерации и иностранном (ых) языке(ах)**

#### **ВОПРОСЫ К ЗАЧЕТУ**

- 1. В чѐм заключается идея метода проецирования?
- 2. В чѐм сущность центрального проецирования?
- 3. В чѐм сущность параллельного проецирования?
- 4. Каковы основные свойства ортогонального (прямоугольного) проецирования?
- 5. Как называются и обозначаются основные плоскости проекций?

6. Какие координаты точки можно определить по еѐ горизонтальной (фронтальной, профильной) проекции?

- 7. Что такое линия связи?
- 8. Как можно построить недостающую проекцию точки?
- 9. Какими координатами определяется расстояния до плоскостей проекций?
- 10. Как можно построить плоский чертѐж (эпюр) точки по еѐ координатам?
- 11. Как располагаются линии связи по отношению к координатным осям?
- 12. Как называются и обозначаются проекции точек на основных плоскостях проекций?
- 13. Что характерно для точки, лежащей в плоскости проекций?
- 14. Что характерно для точки, лежащей на оси проекций?
- 15. Какие четверти пространства существуют?
- 16. Знаки координат первых четырѐх четвертей пространства?
- 17. Какие аксонометрические проекции существуют?
- 18. Что называется изображением?
- 19. Что называется видом?
- 20. Какие бывают виды?
- 21. Определение главного вида.
- 22. Определение дополнительного вида.
- 23. Обозначение дополнительного вида на чертеже.
- 24. Определение местного вида.
- 25. Определение разреза.
- 26. Какие бывают разрезы?
- 27. Определение вертикального разреза.
- 28. Определение горизонтального разреза.
- 29. Определение наклонного разреза
- 30. Определение ломаного разреза.
- 31. Определение ступенчатого разреза.
- 32. Что называется сечением?
- 33. Какие бывают сечения?
- 34. Чем определяется проекция прямой линии?

#### **ОПК-1. Способен решать типовые задачи профессиональной деятельности на основе знаний основных законов математических, естественнонаучных и общепрофессиональных дисциплин с применением информационно-коммуникационных технологий**

Компьютерная графика в КОМПАС 3D

- 1. Как можно изменить состав Инструментальных панелей?
- 2. Как можно изменить толщину линий на экране и на бумаге?
- 3. Каким образом изменяются параметры сетки?
- 4. Каким способом можно поменять форму и размер курсора?
- 5. Какие способы существуют для вызова команды установки глобальных привязок?
- 6. Можно ли отключить все привязки?
- 7. Где расположены команды управления изображением в окне?
- 8. Что такое Компактная панель?
- 9. Чем определяется состав Компактной панели?
- 10. Можно ли активизировать Инструментальные панели с помощью меню Вид?
- 11. Возможно, ли изменять состав Компактной панели?
- 12. Каким образом можно вытаскивать Инструментальные панели из Компактной?
- 13. Каким образом можно вставлять Инструментальные панели в состав Компактной?
- 14. Что такое Расширенная панель команд и как они обозначены в системе?
- 15. Что такое Панель свойств и для чего она используется?
- 16. Что такое Строка сообщений и для чего она существует?
- 17. В каком направлении ведѐтся положительное направление отсчета углов?
- 18. Каким способом можно менять единицы измерения линейных размеров?
- 19. Какие существуют способы ввода объектов?
- 20. Как на Панели свойств обозначено ожидание ввода параметра?
- 21. Каким значком показано на Панели свойств, что параметр зафиксирован?
- 22. Можно ли использовать арифметические выражения в Панели свойств?
- 23. Каким способом редактируется уже существующий объект?
- 24. Где находится Панель специального управления?
- 25. Что такое Геометрический калькулятор и для чего он предназначен?
- 26. Можно ли изменить положение начала координат?
- 27. Какие команды в себя включает панель Геометрия?
- 28. В чем отличие команды Отрезок от команды Параллельный отрезок?

29. Какие команды в себя включает панель Редактирование?

- 30. Можно ли при повороте объекта сохранять исходную копию?
- 31. Как включить или отключить параметрический режим?
- 32. Какие команды можно включить с помощью панели Параметризация?
- 33. Какие команды в себя включает панель Размеры?
- 34. Можно ли выбирать расположение стрелок размерной линии снаружи или изнутри?

35. Каким образом задаются параметры по размещению размерных надписей и виду стрелок?

- 36. Какие команды в себя включает панель Обозначения?
- 37. Можно ли одновременно использовать старое и новое обозначение шероховатости?
- 38. Как перейти от числителя к знаменателю при вставке дроби?
- 39. Как перейти от надстрочного индекса к подстрочному, при написании текста?
- 40. Существуют ли отличия в назначении команд панели Измерения от панели Размеры?
- 41. Какие команды в себя включает панель Выделение?
- 42. Как отменить выделение на чертеже?
- 43. Какие команды в себя включает панель Ассоциативные виды?
- 44. В чем отличие Компактных панелей документа Фрагмент и документа Чертёж?
- 45. Какие основные типы формообразующих элементов существуют?
- 46. Для чего используют панель Вспомогательная геометрия?
- 47. Для чего используют панель Фильтры?
- 48. Существуют ли отличия панелей Редактирование детали и Редактирование сборки?
- 49. Возможно, ли при построении сборочной единицы создавать деталь, а не добавлять готовую из файла?

50. Возможно, ли при построении сборочной единицы добавлять стандартные изделия из библиотеки?

51. Для чего удобна панель Сопряжения?

#### **Практические задания**

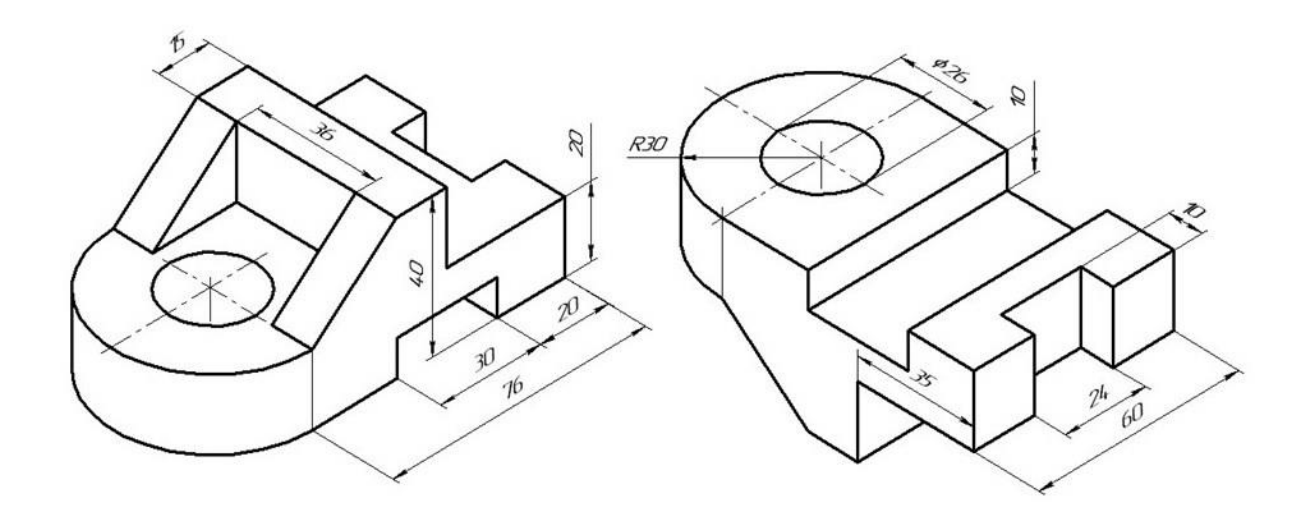

Рисунок 4 - типовой чертеж контрольного задания

По аксонометрическому чертежу выполните чертеж детали на необходимом количестве листов. В необходимом количестве видов 6 шт., построить аксонометрическое

изображение детали с вырезом  $\frac{1}{4}$  части. Нанести все размеры на вычерченных видах. Заполнить основную надпись чертежа.

### **7.4 Методические материалы, определяющие процедуры оценивания знаний, умений, навыков характеризующих этапы формирования компетенций**

Контроль освоения дисциплины «Цифровые технологии в АПК» проводится в соответствии с ПлКубГАУ 2.5.1 «Текущий контроль успеваемости и промежуточная аттестация студентов».

#### **Критерии оценки, шкала оценивания при проведении процедуры тестирования**

**Оценка «отлично»** выставляется при условии правильного ответа студента более чем 90 % тестовых заданий.

**Оценка «хорошо»** выставляется при условии правильного ответа студента 76-90 % тестовых заданий.

**Оценка «удовлетворительно»** выставляется при условии правильного ответа студента 61-75 % тестовых заданий.

**Оценка «неудовлетворительно»** выставляется при условии правильного ответа студента менее чем на 60 % тестовых заданий.

**Критериями оценки реферата** являются: новизна текста, обоснованность выбора источников литературы, степень раскрытия сущности вопроса, соблюдения требований к оформлению.

**Оценка «отлично»** ставится, если выполнены все требования к написанию реферата: обозначена проблема и обоснована еѐ актуальность; сделан анализ различных точек зрения на рассматриваемую проблему и логично изложена собственная позиция; сформулированы выводы, тема раскрыта полностью, выдержан объѐм; соблюдены требования к внешнему оформлению.

**Оценка «хорошо»** – основные требования к реферату выполнены, но при этом допущены недочѐты. В частности, имеются неточности в изложении материала; отсутствует логическая последовательность в суждениях; не выдержан объѐм реферата; имеются упущения в оформлении.

**Оценка «удовлетворительно»** – имеются существенные отступления от требований к реферированию. В частности, тема освещена лишь частично; допущены фактические ошибки в содержании реферата; отсутствуют выводы.

**Оценка «неудовлетворительно»** – тема реферата не раскрыта, обнаруживается существенное непонимание проблемы или реферат не представлен вовсе.

#### **Критерии оценки, шкала оценивания при выполнении кейс-задания**

Оценка «**отлично**» выставляется при условии понимания студентом цели изучаемого материала, демонстрации знаний и владение терминологией. Ответ по защите данной работы в полной мере раскрывает всю тематику вопроса, не требует корректировки. Задание выполнено самостоятельно.

Оценка «**хорошо**» выставляется при условии сформированных глубоких знаний студента материала данной тематики, но содержащие отдельные пробелы. Свободное выполнение задания при наличии несущественных, легко исправимых недостатков второстепенного характера.

Оценка «**удовлетворительно**» выставляется при условии знания студентом основного материала тематики дисциплины, но неполные представления о методах выполнения задания. При выполнении задания допущены не грубые ошибки.

Оценка «**неудовлетворительно**» выставляется при условии отсутствия знаний у студента о большей части материала по данной теме. Не знание терминологии, неправильные ответы на вопросы преподавателя. Отсутствие навыков владения графоаналитическими способами решения задач.

#### **Критерии оценки, шкала оценивания лабораторная работа**

Оценка «**отлично**» выставляется при условии правильного ответа студента не менее чем 80% контрольных заданий;

Оценка «**хорошо**» выставляется при условии правильного ответа студента не менее чем 60% контрольных заданий;

Оценка «**удовлетворительно**» выставляется при условии правильного ответа студента не менее 50%;

Оценка «**неудовлетворительно**» выставляется при условии правильного ответа студента менее чем на 50 % контрольных заданий.

#### **Критерии оценки ответа на зачете:**

**Оценка «отлично»** выставляется обучающемуся, который обладает всесторонними, систематизированными и глубокими знаниями материала учебной программы, умеет свободно выполнять задания, предусмотренные учебной программой, усвоил основную и ознакомился с дополнительной литературой, рекомендованной учебной программой. Как правило, оценка «отлично» выставляется обучающемуся усвоившему взаимосвязь основных положений и понятий дисциплины в их значении для приобретаемой специальности, проявившему творческие способности в понимании, изложении и использовании учебного материала, правильно обосновывающему принятые решения, владеющему разносторонними навыками и приемами выполнения практических работ.

**Оценка «хорошо»** выставляется обучающемуся, обнаружившему полное знание материала учебной программы, успешно выполняющему предусмотренные учебной программой задания, усвоившему материал основной литературы, рекомендованной учебной программой. Как правило, оценка «хорошо» выставляется обучающемуся, показавшему систематизированный характер знаний по дисциплине, способному к самостоятельному пополнению знаний в ходе дальнейшей учебной и профессиональной деятельности, правильно применяющему теоретические положения при решении практических вопросов и задач, владеющему необходимыми навыками и приемами выполнения практических работ.

**Оценка «удовлетворительно»** выставляется обучающемуся, который показал знание основного материала учебной программы в объеме, достаточном и необходимым для дальнейшей учебы и предстоящей работы по специальности, справился с выполнением заданий, предусмотренных учеб-ной программой, знаком с основной литературой, рекомендованной учебной программой. Как правило, оценка «удовлетворительно» выставляется обучающемуся, допустившему погрешности в ответах на экзамене или выполнении экзаменационных заданий, но обладающему необходимыми знаниями под руководством преподавателя для устранения этих погрешностей, нарушающему последовательность в изложении учебного материала и испытывающему затруднения при выполнении практических работ.

**Оценка «неудовлетворительно»** выставляется обучающемуся, не знающему основной части материала учебной программы, допускающему принципиальные ошибки в выполнении предусмотренных учебной программой заданий, неуверенно с большими затруднениями выполняющему практические работы. Как правило, оценка «неудовлетворительно» выставляется обучающемуся, который не может продолжить обучение или приступить к деятельности по специальности по окончании университета без дополнительных занятий по соответствующей дисциплине.

**Оценки «зачтено» и «не зачтено»** выставляются по дисциплинам, формой заключительного контроля которых является зачет. При этом оценка «зачтено» должна соответствовать параметрам любой из положительных оценок («отлично», «хорошо», «удовлетворительно»), а «не зачтено» — параметрам оценки «неудовлетворительно».

### **8 Перечень основной и дополнительной литературы Основная учебная литература**

1. Цифровые технологии в АПК (Часть 1) / С. В. Белоусов. – Краснодар : КубГАУ, 2020. – 345 с. <https://edu.kubsau.ru/mod/resource/view.php?id=7989>

2. ЦИФРОВЫЕ ТЕХНОЛОГИИ В АПК (сборник заданий часть 1) : метод. рекомендации С. В. Белоусов – Краснодар: Куб ГАУ, 2020. – 243 с. <https://edu.kubsau.ru/mod/resource/view.php?id=7990>

3. Цифровые технологии : метод. рекомендации для выполнения компетентностноориентированной задачи / А. С. Сергунцов, В. И. Коновалов, Е. М. Юдина – Краснодар : КубГАУ, 2020. – 59 с<https://edu.kubsau.ru/mod/resource/view.php?id=8571>

4. Инженерная и компьютерная графика в KOMPAS-3D (курс лекций) / С. В. Белоусов. – Краснодар : КубГАУ, 2020. – 345 с.

<https://edu.kubsau.ru/mod/resource/view.php?id=8002>

5. Инженерная и компьютерная графика в KOMPAS-3D (для заочной и дистанционной форм обучения) / С. В. Белоусов, Е. И. Трубилин. – Краснодар : КубГАУ, 2020. – 345 с.<https://edu.kubsau.ru/mod/resource/view.php?id=8006>

#### **Дополнительная учебная литература**

1. Инженнерная и компьютерная графика: уеб. Пособие / В.П. Большаков, В.Т. Тозик, А.В. Чагина. – СПб.: БХВ-Петербург, 2013.-288 с.: ил.- (Учебная литература для вузов) <https://znanium.com/read?id=302277>

2. Перемитина Т.О. Компьютерная графика [Электронный ресурс]: учебное пособие/ Перемитина Т.О.— Электрон. текстовые данные.— Томск: Томский государственный университет систем управления и радиоэлектроники, Эль Контент, 2012.— 144 c.— Режим доступа: <http://www.iprbookshop.ru/13940.html>

3. Заргарян Ю.А., Загарян Е.В. Компьютерная графика в практических приложениях. ТТИ ЮФУ: 2009 год. 255с.<https://b-ok.cc/book/3140786/fe954f>

4. Георгиевский О.В., Смирнова Л.В. Техническое рисование и художественнографическое оформление чертежей. – М.: АСТ, Астрель, Профиздат, 2007, - 64 с. <http://arch-grafika.ru/news/1/2009-11-28-411>

5. Короев Ю.И. Черчение для строителей. – М.: Высшая школа, 2009, - 256 с. <http://tehne.com/assets/i/upload/library/koroev-cherchenie-dlia-stroitelei-2001.pdf>

6. Норенков И. П Электронный учебник «Основы автоматизированного проектирования» [http://www.bigor.bmstu.ru](http://www.bigor.bmstu.ru/)

7. Тозик В. Т. Электронный учебник по начертательной геометрии <http://rk1.bmstu.ru/files/tutorialdarstellendegeometrie.pdf>

#### **Дополнительная учебная литература**

1. Практикум по точному земледелию : учебное пособие / А. И. Завражнов, М. М. Константинов, А. П. Ловчиков, А. А. Завражнов. — Санкт-Петербург : Лань, 2015. — 224 с. — ISBN 978-5-8114-1843-5. — Текст : электронный // Лань : электронно-библиотечная система. — URL: <https://e.lanbook.com/book/65047>

2. Труфляк Е. В. Зерноуборочные комбайны. Термины и определения. [Текст] : учеб. пособ. / Е. В. Труфляк, Е. И. Трубилин, Э. В. Жалнин. – Краснодар : КубГАУ, 2018. – 98 с. Режим доступа: [https://edu.kubsau.ru/file.php/115/Zernouborochnye\\_kombainy\\_terminy\\_i\\_opredelenija\\_.pdf](https://edu.kubsau.ru/file.php/115/Zernouborochnye_kombainy_terminy_i_opredelenija_.pdf)

3. Цифровые технологии : метод. рекомендации для выполнения компетентностно-ориентированной задачи / А. С. Сергунцов, В. И. Коновалов, Е. М. Юдина – Краснодар : КубГАУ, 2020. – 59 с. Режим доступа:

[https://edu.kubsau.ru/file.php/115/KOZ\\_Cifrovye\\_tekhnologii\\_compressed\\_580516\\_v1\\_.PDF](https://edu.kubsau.ru/file.php/115/KOZ_Cifrovye_tekhnologii_compressed_580516_v1_.PDF)

### **9. Перечень ресурсов информационно-телекоммуникационной сети «Интернет»**

Перечень ЭБС

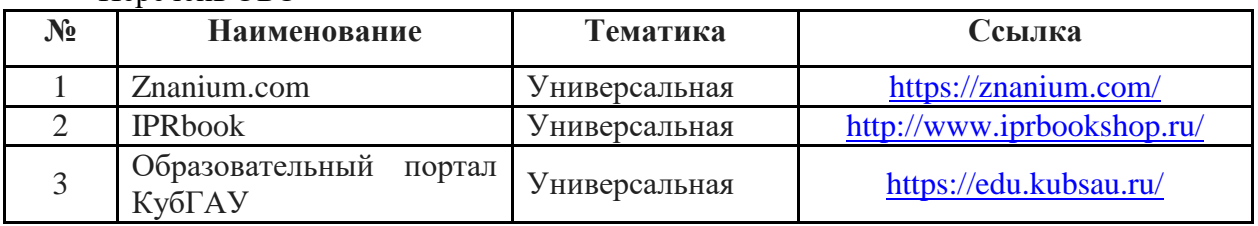

Перечень Интернет сайтов**:** 

1. Электронный каталог центральной научной сельскохозяйственной библиотеки (ГНУ ЦНСКБ Россельхозакадемии [Электронный ресурс]. – URL: [http://www.cnshb.ru](http://www.cnshb.ru/)

2. Федеральное государственное бюджетное учреждение «Федеральный институт промышленной собственности»[Электронный ресурс]. - URL: [http://www1.fips.ru](http://www1.fips.ru/)

3. Государственная публичная научно-техническая библиотека Росси [Электронный ресурс]. – URL: [http://www.gpntb.ru/.](http://www.gpntb.ru/)

4. Научная электронная библиотека диссертаций и авторефератов [Электронный ресурс]. – URL: <http://www.dissercat.com/>

5. Патентный поиск, поиск патентов на изобретения, национальный реестр интеллектуальной собственности [Электронный ресурс]. – URL:<http://www.findpatent.ru/>

#### **10 Методические указания для обучающихся по освоению дисциплины**

1. Цифровые технологии в АПК (Часть 1) / С. В. Белоусов. – Краснодар : КубГАУ, 2020. – 345 с. <https://edu.kubsau.ru/mod/resource/view.php?id=7989>

2. ЦИФРОВЫЕ ТЕХНОЛОГИИ В АПК (сборник заданий часть 1) : метод. рекомендации С. В. Белоусов – Краснодар: Куб ГАУ, 2020. – 243 с. <https://edu.kubsau.ru/mod/resource/view.php?id=7990>

3. Цифровые технологии : метод. рекомендации для выполнения компетентностноориентированной задачи / А. С. Сергунцов, В. И. Коновалов, Е. М. Юдина – Краснодар : КубГАУ, 2020. – 59 с<https://edu.kubsau.ru/mod/resource/view.php?id=8571>

4. Инженерная и компьютерная графика в KOMPAS-3D (курс лекций) / С. В. Белоусов. – Краснодар : КубГАУ, 2020. – 345 с. <https://edu.kubsau.ru/mod/resource/view.php?id=8002>

5. Инженерная и компьютерная графика в KOMPAS-3D (для заочной и дистанционной форм обучения) / С. В. Белоусов, Е. И. Трубилин. – Краснодар : КубГАУ, 2020. – 345 с.<https://edu.kubsau.ru/mod/resource/view.php?id=8006>

### **11 Перечень информационных технологий, используемых при осуществлении образовательного процесса**

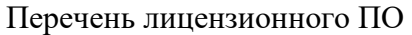

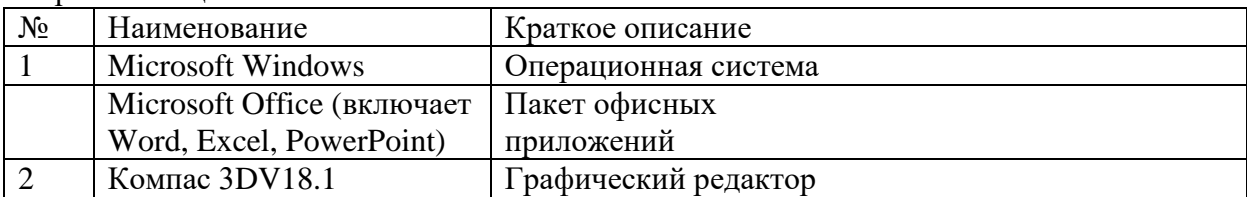

Перечень профессиональных баз данных и информационных справочных систем

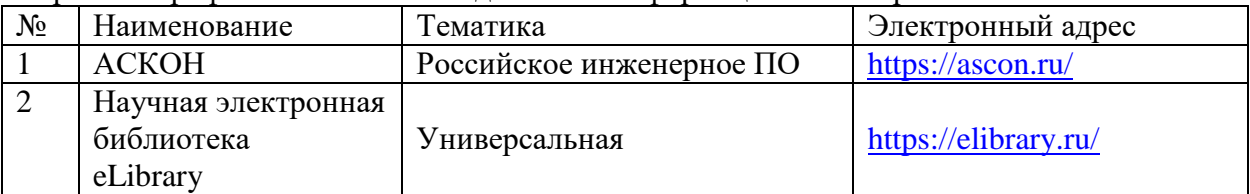

## **12 Материально-техническое обеспечение для обучения по дисциплине**

## Планируемые помещения для проведения всех видов учебной деятельности

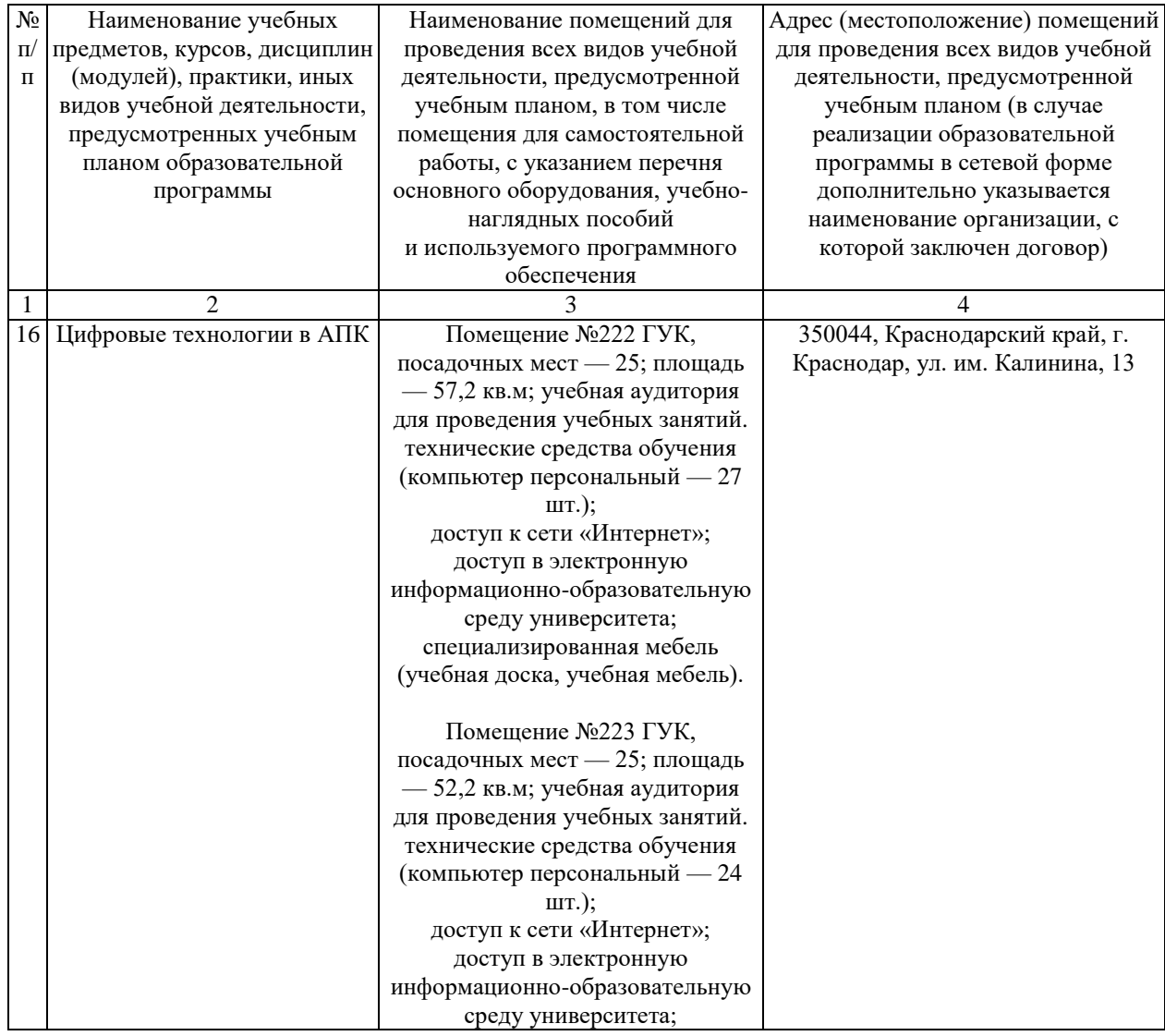

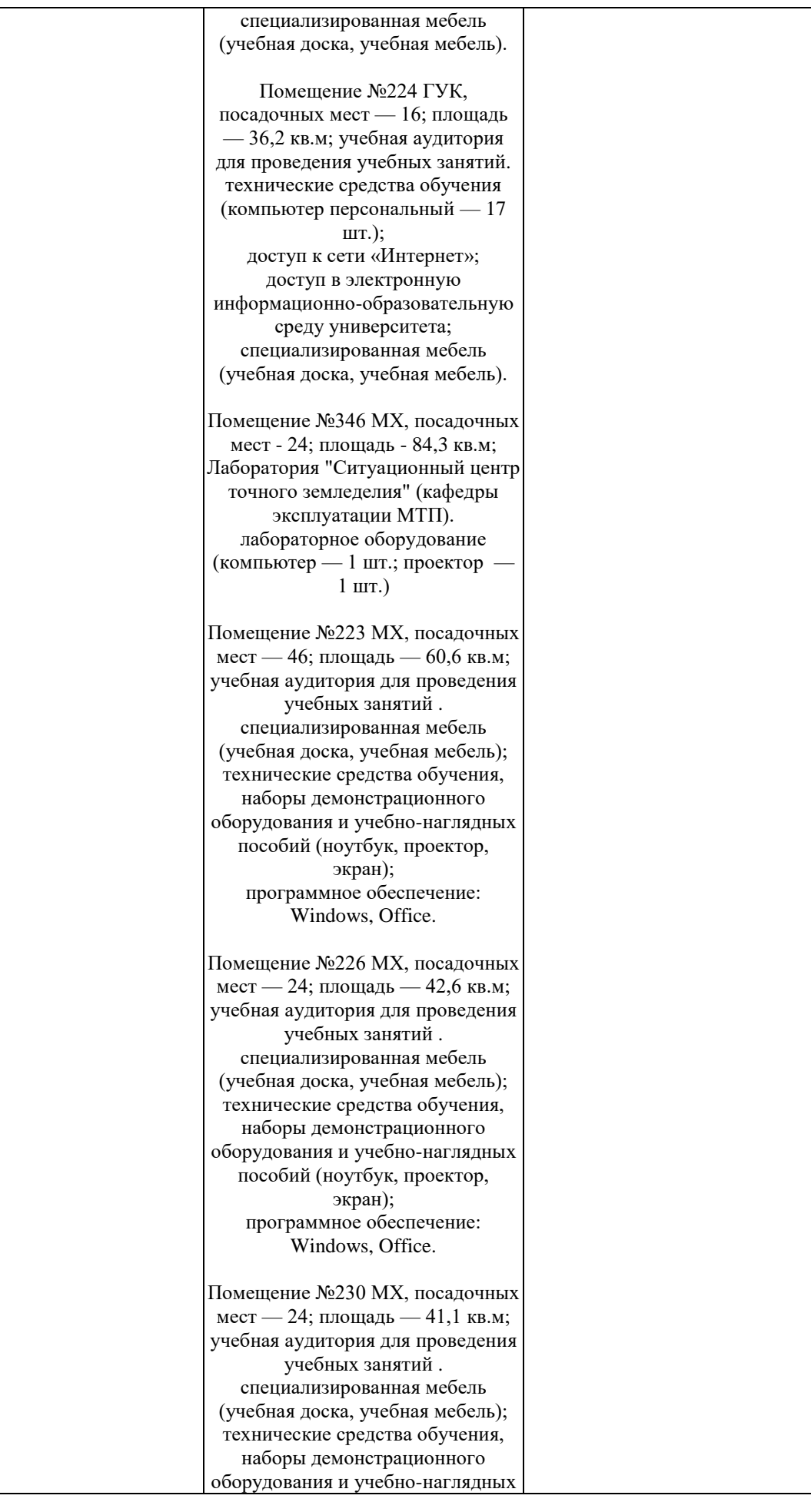

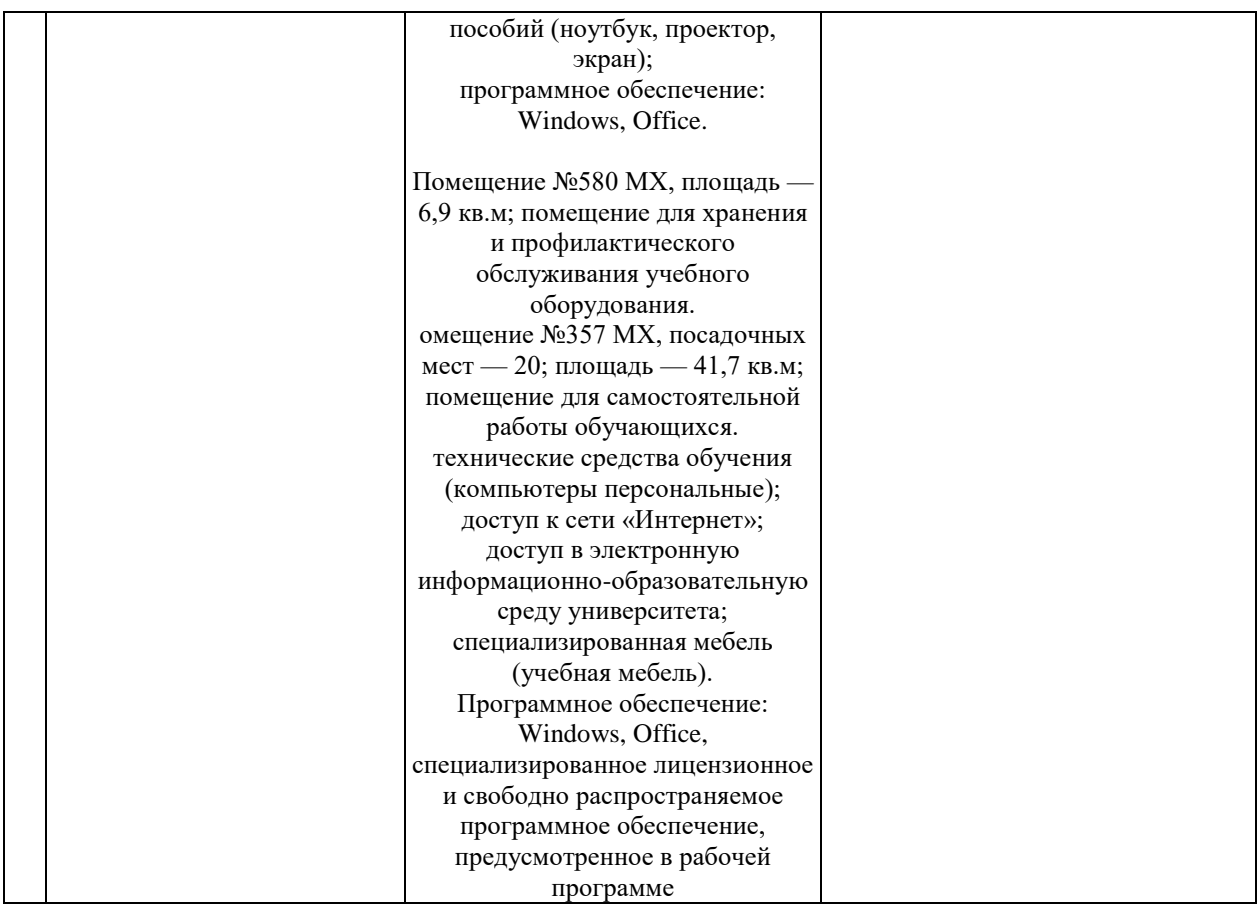